**U.S. Department of Education Office of Elementary and Secondary Education Office of State Support Washington, D.C. 20202-6200**

# **Fiscal Year 2019**

# **Application for New Grants Under the Competitive Grants for State Assessment Program (CGSA)**

**CFDA 84.368A**

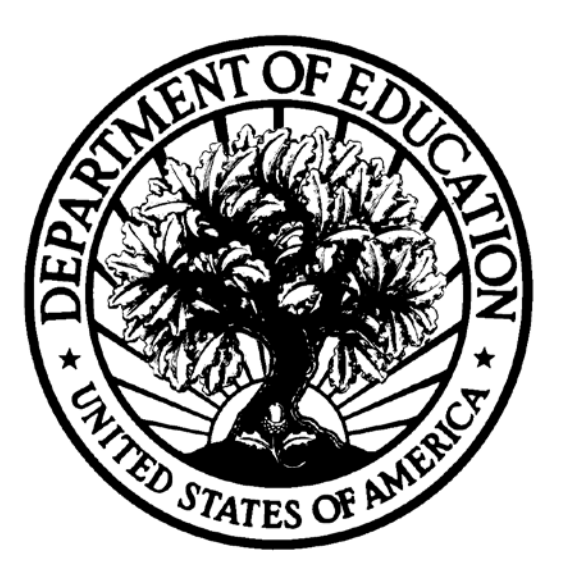

# **Dated Material - Open Immediately Closing Date: March 29, 2019**

**Approved OMB Number: 1894-0006**

**Expiration Date: 1/31/2021**

# **Paperwork Burden Statement**

According to the Paperwork Reduction Act of 1995, no persons are required to respond to a collection of information unless such collection displays a valid OMB control number. The valid OMB control number for this information collection is: 1894-0006. Public reporting burden for this collection of information is estimated to average 40 hours per response, including the time for reviewing instructions, searching existing data resources, gathering and maintaining the data needed, and completing and reviewing the collection of information. The obligation to respond to this collection is voluntary. Send comments regarding the burden estimate or any other aspect of this collection of information, including suggestions for reducing this burden, to the U.S. Department of Education, 400 Maryland Ave., SW, Washington, DC 20210-4537 or email [ICDocketMgr@ed.gov.](mailto:ICDocketMgr@ed.gov) Please do not return completed applications to this address.

# **If you have comments or concerns regarding the status of your individual submission of this form, write directly to:**

Donald Peasley Office of Elementary and Secondary Education U.S. Department of Education 400 Maryland Avenue, SW, room 3E124, Washington, DC 20202-6132 Telephone: (202) 453-7982. Email: Donald.Peasley@ed.gov

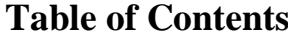

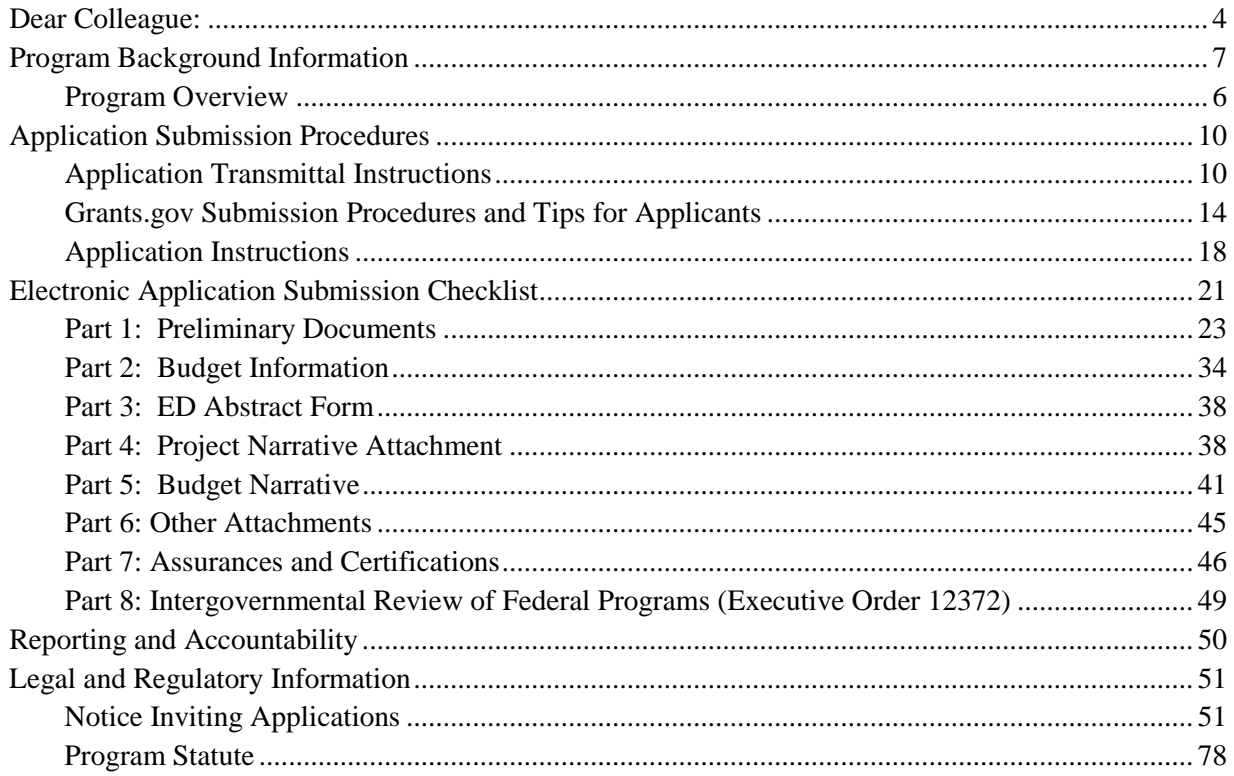

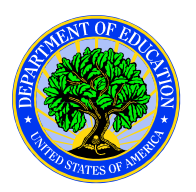

**United States Department of Education** OFFICE OF ELEMENTARY AND SECONDARY EDUCATION OFFICE OF STATE SUPPORT

<span id="page-3-0"></span>Dear Colleague:

Thank you for your interest in the Competitive Grants for State Assessments (CGSA) program, administered by the Office of Elementary and Secondary Education of the U.S. Department of Education (Department). The purpose of this program is to enhance the quality of assessment instruments and assessment systems used by States for measuring the academic achievement of elementary and secondary school students. It is authorized by section 1203(b)(1) of the Elementary and Secondary Education Act of 1965 (ESEA), as amended by the Every Student Succeeds Act of 2015 (ESSA).

This program is similar to the Enhanced Assessment Grant (EAG) program authorized under the ESEA as amended by the No Child Left Behind Act, but there are some important differences between the CGSA and EAG. Most importantly, the CGSA has a different set of absolute priorities. An eligible applicant awarded a grant under this program must propose activities that fit one or more of the following categories:

- 1. Developing or improving assessments for English learners, including assessments of English language proficiency.
- 2. Developing or improving models to measure and assess student progress or student growth on State assessments.
- 3. Developing or improving assessments for children with disabilities, including alternate assessments aligned to alternate academic achievement standards for students with the most significant cognitive disabilities and using the principles of universal design for learning.
- 4. Allowing for collaboration with institutions of higher education, other research institutions, or other organizations to improve the quality, validity, and reliability of State academic assessments.
- 5. Measuring student academic achievement using multiple measures of student academic achievement from multiple sources.
- 6. Evaluating student academic achievement through the development of comprehensive academic assessment instruments (such as performance and technology-based academic assessments, computer adaptive assessments, projects, or extended performance task assessments) that emphasize the mastery of standards and aligned competencies in a competency-based education model.

Please take the time to review the applicable priorities, selection criteria, and all of the application instructions and requirements thoroughly. An application will not be evaluated if the applicant does not comply with all of the procedural rules that govern the submission of the application or the application does not contain the information required under the program (34 CFR §75.216(b) and (c)).

For this competition it is **mandatory** for applicants to use the government-wide website, Grants.gov [\(http://www.grants.gov\)](http://www.grants.gov/), to apply. Please note that the Grants.gov site works differently than the U.S. Department of Education's e-Application System. We strongly encourage you to familiarize yourself with Grants.gov and strongly recommend that you register *and* submit early.

Applications submitted to Grants.gov for the Department of Education are posted using Adobe forms. Therefore, applicants will need to download a compatible version of Adobe reader. Please refer to grants.gov for more information. Please review the Submitting Applications with Adobe Reader Software and Education Submission Procedures and Tips for Applicants forms found within this package for further information and guidance related to this requirement.

The Department expects to award \$17,622,000 for new grants under this competition. We will award discretionary grants on a competitive basis for a project period of up to 48 months. We expect to award grants in August 2019.

Please visit our program website at www.ed.gov/programs/eag for further information. If you have any questions about the program after reviewing the application package, please contact Donald Peasley by e-mail at Donald.Peasley@ed.gov or Denise M. Joseph at Denise.Joseph@ed.gov.

Sincerely,

Roberta Miceli **Director** Office of School Support and Accountability

# **Part I. Program Background Information**

## <span id="page-5-0"></span>*Program Overview*

The CGSA is a competitive discretionary grant program for States and consortia of States designed to enhance assessments and assessment systems. An essential part of educating students involves assessing students' progress toward meeting the high standards they need to be ready for college and the workplace. Assessments provide necessary information for States, districts, educators, families, the public, and students themselves to measure progress and improve outcomes for all learners. It is important to continuously improve and innovate to ensure assessments are fair, of high quality and not duplicative, and reflect the expectation that students will be prepared for success in college and careers.

Proficiency on State assessments required under Title I, Part A, of the ESEA is the primary indicator in the ESEA of student academic achievement and, hence, the primary measure of State success in meeting the goals of ESEA. In view of the critical importance of these State assessments, section 1201 of the ESEA provides formula grants to all SEAs, and section 1203 authorizes the Secretary to make competitive grant awards to State educational agencies (SEAs) to help them enhance the quality of assessment and accountability systems.

An eligible applicant under this program must propose activities that fit one or more of the following categories:

- 1. Developing or improving assessments for English learners, including assessments of English language proficiency as required under ESEA section 1111(b)(2)(G) and academic assessments in languages other than English to meet the State's obligations under ESEA section  $1111(b)(2)(F)$ .
- 2. Developing or improving models to measure and assess student progress or student growth on State assessments under ESEA section 1111(b)(2) and other assessments not required under ESEA section 1111(b)(2).
- 3. Developing or improving assessments for children with disabilities, including alternate assessments aligned to alternate academic achievement standards for students with the most significant cognitive disabilities described in ESEA section 1111(b)(2)(D), and using the principles of universal design for learning.
- 4. Allowing for collaboration with institutions of higher education, other research institutions, or other organizations to improve the quality, validity, and reliability of State academic assessments beyond the requirements for such assessments described in ESEA section 1111(b)(2).
- 5. Measuring student academic achievement using multiple measures of student academic achievement from multiple sources.
- 6. Evaluating student academic achievement through the development of comprehensive academic assessment instruments (such as performance and technology-based academic assessments, computer adaptive assessments, projects, or extended performance task assessments) that emphasize the mastery of standards and aligned competencies in a competency-based education model.

# <span id="page-6-0"></span>*Background for this Competition*

The Department's 2019 competition will support the enhancement of States' assessment instruments and systems under one of the program's six statutory priorities. The [Federal](https://www.federalregister.gov/)  [Register](https://www.federalregister.gov/) notice inviting applications (NIA) for this competition is included in this application package on page 53 and contains the official information and requirements for application submission, including all priorities, definitions, selection criteria, and requirements. Much of that information is repeated in other sections of this application package, but please refer to the NIA for complete information and requirements.

This application package and the NIA contain the requirements and instructions for submitting an application for the 2019 Competitive Grants for State Assessments discretionary grant competition.

# *Overview of Competition*

- Type of Award: Discretionary grants.
- Estimated Available Funds: \$17,622,000.
- Estimated Range of Awards: \$1,000,000 to \$4,000,000 total over a 48-month project period.
- Estimated Average Size of Awards: \$2,500,000.
- Estimated Number of Awards: 4-8.
- Eligible Applicants: State educational agencies (SEAs), as defined in section 8101(49) of the ESEA, of the 50 States, the District of Columbia, and the Commonwealth of Puerto Rico, and consortia of such SEAs.
- Note About Award Size: The Department will not make an award for less than the amount specified in section  $1203(b)(1)(C)$  of the ESEA. Minimum award sizes, based on the FYs 2018 and 2019 appropriations and FY 2018 SEA school-age child counts, are as follows:

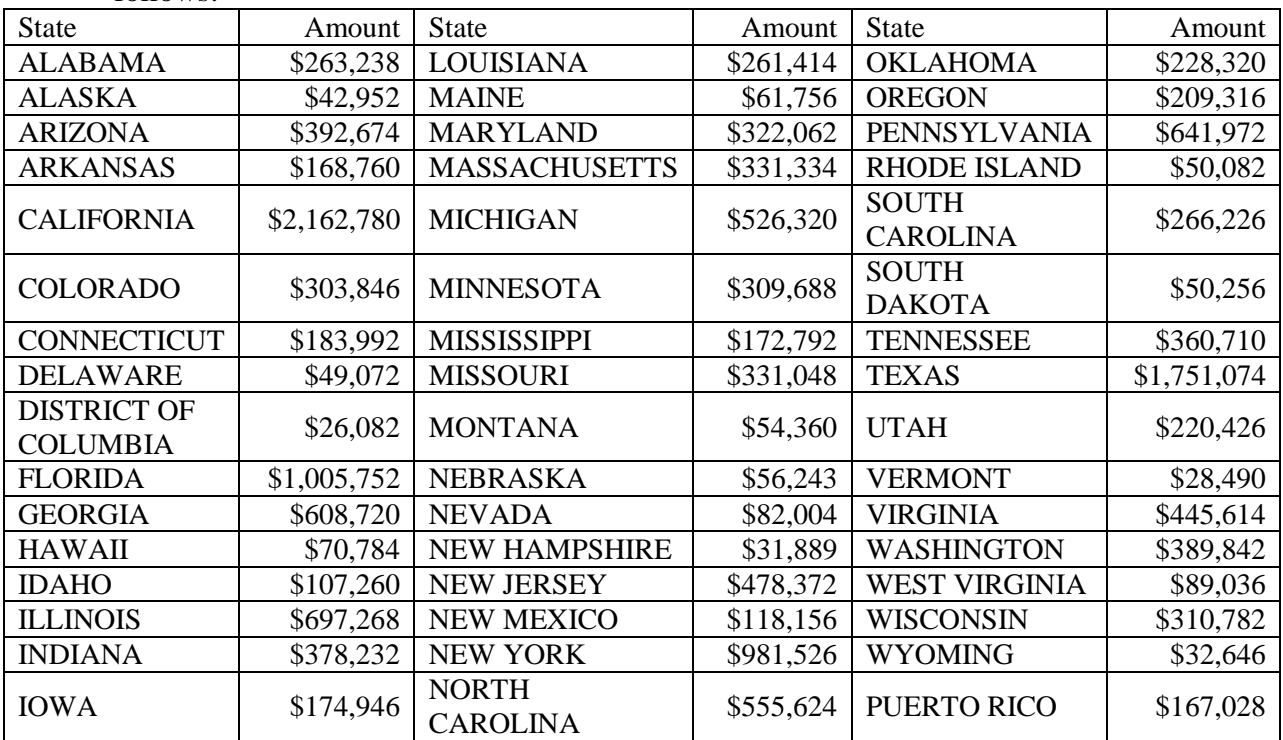

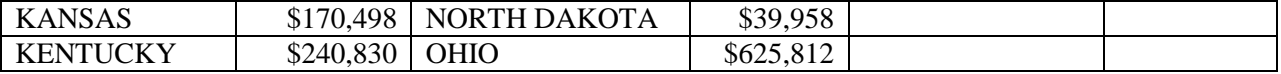

SEAs applying as part of a consortium must ensure that the amount requested is at least the amount specified for the largest State in the consortium; the amount requested does *not* need to be the cumulative amount for all States in the consortium.

*Program Authority*

Section 1203(b)(1) of the ESEA (20 U.S.C. 6363(b)(1)).

#### *Applicable Regulations*

(a) The Education Department General Administrative Regulations in 34 CFR parts 75, 77, 79, 81, 82, 84, 86, 97, 98, and 99. (b) The Office of Management and Budget Guidelines to Agencies on Governmentwide Debarment and Suspension (Nonprocurement) in 2 CFR part 180, as adopted and amended as regulations of the Department in 2 CFR part 3485. (c) The Uniform Administrative Requirements, Cost Principles, and Audit Requirements for Federal Awards in 2 CFR part 200, as adopted and amended as regulations of the Department in 2 CFR part 3474. (d) The Secretary's Final Supplemental Priorities and Definitions for Discretionary Grant Programs (Supplemental Priorities), published in the Federal Register on March 2, 2018 (83 FR 9096).

More information on this program is available on the program website at [https://www2.ed.gov/programs/eag/index.html.](https://www2.ed.gov/programs/eag/index.html)

## *Absolute and Invitational Priorities*

This competition includes six absolute priorities and two invitational priorities. The absolute priorities are from section 1203(b)(1) of the ESEA. The invitational priorities are from the the Supplemental Priorities.

#### **Absolute Priorities:**

For FY 2019 and any subsequent year in which we make awards from the list of unfunded applications from this competition, these priorities are absolute priorities. Under 34 CFR 75.105(c)(3) **we consider only applications that meet one or more** of these priorities. Eligible applicants must specify which absolute priority(ies) they are applying under.

These priorities are:

**Absolute Priority 1**: Developing or improving assessments for English learners, including assessments of English language proficiency as required under section 1111(b)(2)(G) of the ESEA and academic assessments in languages other than English to meet the State's obligations under section 1111(b)(2)(F) of the ESEA.

**Absolute Priority 2**: Developing or improving models to measure and assess student progress or student growth on State assessments under section 1111(b)(2) of the ESEA and other assessments not required under section 1111(b)(2) of the ESEA.

Absolute Priority 3: Developing or improving assessments for children with disabilities, including alternate assessments aligned to alternate academic achievement standards for students with the most significant cognitive disabilities described in section 1111(b)(2)(D) of the ESEA, and using the principles of universal design for learning.

**Absolute Priority 4**: Allowing for collaboration with institutions of higher education, other research institutions, or other organizations to improve the quality, validity, and reliability of State academic assessments beyond the requirements for such assessments described in section 1111(b)(2) of the ESEA.

**Absolute Priority 5**: Measuring student academic achievement using multiple measures of student academic achievement from multiple sources.

**Absolute Priority 6**: Evaluating student academic achievement through the development of comprehensive academic assessment instruments (such as performance and technology-based academic assessments, computer adaptive assessments, projects, or extended performance task assessments) that emphasize the mastery of standards and aligned competencies in a competency-based education model.

## **Invitational Priorities:**

For FY 2019 and any subsequent year in which we make awards from the list of unfunded applications from this competition, these priorities are invitational priorities. Under 34 CFR  $75.105(c)(1)$  we do not give an application that meets an invitational priority a competitive or absolute preference over other applications.

The priorities are:

**Promoting Literacy**: Projects that are designed to address facilitating the accurate and timely use of data by educators to improve reading instruction and make informed decisions about how to help children or students build literacy skills while protecting student and family privacy.

**Promoting Science, Technology, Engineering, or Math (STEM) Education, With a Particular Focus on Computer Science**: Projects designed to improve student achievement or other educational outcomes in one or more of the following areas: Science, technology, engineering, math, or computer science (as defined in the NIA).

# **PART II: APPLICATION PREPARATION AND SUBMISSION INSTRUCTIONS**

# <span id="page-9-0"></span>*Application Submission Procedures*

The deadline for submission of Competitive Grant for State Assessment applications through Grants.gov is March 29, 2019 at 4:30:00 p.m. Eastern Time.

## <span id="page-9-1"></span>*Application Transmittal Instructions*

Attention Electronic Applicants: This program requires the electronic submission of applications--specific requirements and instructions can be found in the Federal Register notice. Please note that you must follow the Application Procedures as described in the Federal Register notice announcing the grant competition.

We will reject your application if you submit it in paper format unless, as described in the Federal Register notice for this competition, you qualify for one of the exceptions to the electronic submission requirement and submit, no later than two weeks before the application deadline date, a written statement to the Department that you qualify for one of these exceptions.

# *Applications Submitted Electronically*

We are participating as a partner in the Government-wide Grants.gov site. Submit applications electronically using Grants.gov and do not email them.

On December 31, 2017, Grants.gov retired the Legacy PDF format for submitting grant applications. A Grants.gov applicant must apply online using Workspace, a shared environment where members of a grant team may simultaneously access and edit different web forms within an application. An applicant can create an individual Workspace for each application notice and establish for that application a collaborative application package that allows more than one person in the applicant's organization to work concurrently on an application. The Grants.gov system also enables the applicant to reuse forms from previous submissions, check them in and out to complete them, and submit the application package. For access to further instructions on how to apply using Grants.gov, refer to: www.grants.gov/web/grants/applicants/apply-forgrants.html. You may access the electronic grant applications at www.Grants.gov. You must search for the downloadable application package for this competition by the CFDA number. Do not include the CFDA number's alpha suffix in your search (e.g., search for 84.368 not 84.368A).

Please note the following:

• Applicants needing assistance with Grants.gov may contact the Grants.gov Support Center either by calling 1–800–518–4726 or by sending an email to support@grants.gov. The Grants.gov Support Center is available 24 hours a day, seven days a week, except for Federal holidays.

- Applications received by Grants.gov are date- and time-stamped upon submission. Your application must be fully uploaded and submitted and must be date- and time-stamped by the Grants.gov system no later than 4:30:00 p.m., Eastern Time, on the application deadline date. Except as otherwise noted in this section, we will not accept your application if it is received—that is, date- and timestamped by the Grants.gov system after 4:30:00 p.m., Eastern Time, on the application deadline date. We do not consider an application that does not comply with the deadline requirements. When we retrieve your application from Grants.gov, we will notify you if we are rejecting your application because it was late.
- The amount of time it can take to upload an application will vary depending on a variety of factors, including the size of the application and the speed of your internet connection. Therefore, we strongly recommend that you leave yourself plenty of time to complete your submission.
- You should review and follow the Education Submission Procedures for submitting an application through Grants.gov that are included in the application package for the program to ensure that you submit your application on time. You can also find the Education Submission Procedures pertaining to Grants.gov under News and Events on the Department's G5 system home page at www.G5.gov. In addition, for specific guidance and procedures for submitting an application through Grants.gov, please refer to the Grants.gov website at: [www.grants.gov/web/grants/applicants/apply-for-grants.html.](http://www.grants.gov/web/grants/applicants/apply-for-grants.html)
- When you submit your application electronically, all documents must be submitted in this manner, including all information you typically provide on the following forms: The Application for Federal Assistance (SF 424), the Department of Education Supplemental Information for SF 424, Budget Information—Non-Construction Programs (ED 524), and all necessary assurances and certifications.
- When you submit your application electronically, you must upload any narrative sections and all other attachments to your application as files in a read-only flattened Portable Document Format (PDF), meaning any fillable documents must be saved and submitted as non-fillable PDF files. Do not upload an interactive or fillable PDF file. If you upload a file type other than a read-only, non-fillable PDF (e.g., Word, Excel, WordPerfect, etc.) or submit a password-protected file, we will be unable to review that material. Please note that this will likely result in your application not being considered for funding. The Department will not convert material from other formats to PDF.
- After you electronically submit your application, you will receive from Grants.gov an automatic notification of receipt that contains a Grants.gov tracking number. Grants.gov also will notify you automatically by email if your application met all of the Grants.gov validation requirements or if there were any errors (such as submission of your application by someone other than a registered AOR, issues with your DUNS number, or inclusion of an attachment with a file name that contains special characters). You will be given an opportunity to correct any errors and resubmit, but you must still meet the deadline for submission of applications. Once your application is successfully validated

by Grants.gov, the Department will retrieve your application from Grants.gov and send you an email with a unique PR/Award number for your application.

- Email confirmations and receipts from Grants.gov do not indicate receipt by the Department, nor do they mean that your application is complete or has met all application requirements. While your application may have been successfully validated by Grants.gov, it also must be reviewed in accordance with the Department's application requirements as specified in the competition NIA and in these application instructions. It is your responsibility to ensure that your submitted application has met all of the Department's requirements. Additionally, we may request that you provide us original signatures on forms at a later date.
- Application Deadline Date Extension in Case of Technical Issues with the Grants.gov System: If you experience problems submitting your application through Grants.gov, please contact the Grants.gov Support Desk immediately, toll-free, at 1–800–518–4726. The Grants.gov Support Center will provide you with a ticket number documenting your communication. You must retain your ticket number for future reference as proof of your communication with the Support Center. Please subsequently contact a person listed in the FOR FURTHER INFORMATION CONTACT section in the competition NIA and provide an explanation of the technical problem you experienced with Grants.gov, along with the Grants.gov Support Desk Case Number. If you are prevented from electronically submitting your application on the application deadline date because of technical problems within the Grants.gov system, we will grant you an extension until 4:30:00 p.m., Eastern Time, the following business day to enable you to transmit your application electronically, provided we can verify the technical issues affected your ability to submit your application on time via your Grants.gov Support Desk Case Number. Note: The extensions to which we refer in this section apply only to technical problems with the Grants.gov system. We will not grant you an extension if you failed to fully register in order to submit your application to Grants.gov (including with the required DUNS number and TIN currently registered in SAM) before the application deadline date and time or if the technical problem you experienced is unrelated to the Grants.gov system.

# **According to the instructions found in the Federal Register notice, only those requesting and qualifying for an Exception to the electronic submission requirement may submit an application via mail, commercial carrier or by hand delivery.**

#### *Submission of Paper Applications by Mail:*

If you qualify for an exception to the electronic submission requirement, you may mail (through the U.S. Postal Service or a commercial carrier) your application to the Department. You must mail the original and two copies of your application, on or before the application deadline date, to the Department at the following address:

U.S. Department of Education Application Control Center Attention: (CFDA Number 84.368A) LBJ Basement Level 1 400 Maryland Avenue, S.W.

Washington, DC 20202-4260

You must show proof of mailing consisting of one of the following:

- (1) A legibly dated U.S. Postal Service postmark.
- (2) A legible mail receipt with the date of mailing stamped by the U.S. Postal Service.
- (3) A dated shipping label, invoice, or receipt from a commercial carrier.
- (4) Any other proof of mailing acceptable to the Secretary of the U.S. Department of Education.

If you mail your application through the U.S. Postal Service, we do not accept either of the following as proof of mailing:

- (1) A private metered postmark.
- (2) A mail receipt that is not dated by the U.S. Postal Service.

If your application is postmarked after the application deadline date, we will not consider your application.

Note: The U.S. Postal Service does not uniformly provide a dated postmark. Before relying on this method, you should check with your local post office.

# Note for Mail of Paper Applications:

If you mail your application to the Department--

- (1) You must indicate on the envelope and--if not provided by the Department--in Item 11 of the SF 424 the CFDA number, including suffix letter, if any, of the competition under which you are submitting your application; and
- (2) The Application Control Center will mail to you a notification of receipt of your grant application. If you do not receive this notification within 15 business days from the application deadline date, you should call the U.S. Department of Education Application Control Center at (202) 245-6288.

**For your convenience, a compatible version of Adobe Reader is available for free download at [https://www.grants.gov/web/grants/applicants/adobe-software](https://www.grants.gov/web/grants/applicants/adobe-software-compatibility.html?inheritRedirect=true)[compatibility.html?inheritRedirect=true](https://www.grants.gov/web/grants/applicants/adobe-software-compatibility.html?inheritRedirect=true)**.

We strongly recommend that you review the information on computer and operating system compatibility with Adobe available at **[https://www.grants.gov/web/grants/applicants/adobe](https://www.grants.gov/web/grants/applicants/adobe-software-compatibility.html?inheritRedirect=true)[software-compatibility.html?inheritRedirect=true](https://www.grants.gov/web/grants/applicants/adobe-software-compatibility.html?inheritRedirect=true) before** downloading, completing or submitting your application.

Applicants are reminded that they should submit their application a day or two in advance of the closing date as detailed in the Federal Register Notice. If you have any questions regarding this matter please email the Grants.gov Contact Center at support@grants.gov or call 1-800-518- 4726

# <span id="page-13-0"></span>*Grants.gov Submission Procedures and Tips for Applicants*

To facilitate your use of Grants.gov, this document includes important submission procedures you need to be aware of to ensure your application is received in a timely manner and accepted by the Department of Education.

# *Browser Support*

The latest versions of Microsoft Internet Explorer (IE), Mozilla Firefox, Google Chrome, and Apple Safari are supported for use with Grants.gov. However, these web browsers undergo frequent changes and updates, so we recommend you have the latest version when using Grants.gov. Legacy versions of these web browsers may be functional, but you may experience issues.

For additional information or updates, please see the Grants.gov Browser information in the Applicant FAQs: **<http://www.grants.gov/web/grants/applicants/applicant-faqs.html#browser>**

# *ATTENTION – Workspace, Adobe Forms and PDF Files Required*

Grants.gov applicants can apply online using Workspace. Workspace is a shared, online environment where members of a grant team may simultaneously access and edit different web forms within an application. For each funding opportunity announcement (FOA), you can create individual instances of a workspace.

Below is an overview of applying on Grants.gov. For access to complete instructions on how to apply for opportunities, refer to: **[https://www.grants.gov/web/grants/applicants/workspace](https://www.grants.gov/web/grants/applicants/workspace-overview.html)[overview.html](https://www.grants.gov/web/grants/applicants/workspace-overview.html)**

• **Create a Workspace**: Creating a workspace allows you to complete it online and route it through your organization for review before submitting.

- **Complete a Workspace**: Add participants to the workspace to work on the application together, complete all the required forms online or by downloading PDF versions, and check for errors before submission. The Workspace progress bar will display the state of your application process as you apply. As you apply using Workspace, you may click the blue question mark icon near the upper-right corner of each page to access contextsensitive help.
- **a. Adobe Reader:** If you decide not to apply by filling out web forms you can download individual PDF forms in Workspace. The individual PDF forms can be downloaded and saved to your local device storage, network drive(s), or external drives, then accessed through Adobe Reader. NOTE: Visit the Adobe Software Compatibility page on Grants.gov to download the appropriate version of the software at: https://www.grants.gov/web/grants/applicants/adobe-software-compatibility.html
- **b. Mandatory Fields in Forms**: In the forms, you will note fields marked with an asterisk and a different background color. These fields are mandatory fields that must be completed to successfully submit your application.
- **c. Complete SF-424 Fields First**: The forms are designed to fill in common required fields across other forms, such as the applicant name, address, and DUNS Number. Once it is completed, the information will transfer to the other forms.
- **Submit a Workspace**: An application may be submitted through workspace by clicking the Sign and Submit button on the Manage Workspace page, under the Forms tab. Grants.gov recommends submitting your application package at least 24-48 hours prior to the close date to provide you with time to correct any potential technical issues that may disrupt the application submission.
- **Track a Workspace Submission**: After successfully submitting a workspace application, a Grants.gov Tracking Number (GRANT 012819-001) is automatically assigned to the application. The number will be listed on the Confirmation page that is generated after submission. Using the tracking number, access the Track My Application page under the Applicants tab or the Details tab in the submitted workspace.

For additional training resources, including video tutorials, refer to **<https://www.grants.gov/web/grants/applicants/applicant-training.html>**

#### *Helpful Reminders*

**REGISTER EARLY** – Grants.gov registration involves many steps including registration on SAM (www.sam.gov) which may take approximately one week to complete, but could take upwards of several weeks to complete, depending upon the completeness and accuracy of the data entered into the SAM database by an applicant. You may begin working on your application while completing the registration process, but you cannot submit an application until all of the Registration steps are complete. Please note that once your SAM registration is active, it will take 24-48 hours for the information to be available in Grants.gov, and before you can submit an application through Grants.gov. For detailed information on the Registration Steps,

please go to: http://www.grants.gov/web/grants/register.html [Note: Your organization will need to update its SAM registration annually.]

Primary information about SAM is available at www.sam.gov . However, to further assist you with obtaining and registering your DUNS number and TIN in SAM or updating your existing SAM account the Department of Education has prepared a SAM.gov Tip Sheet which you can find at: http://www2.ed.gov/fund/grant/apply/sam-faqs.html

**SUBMIT EARLY** – We strongly recommend that you do not wait until the last day to submit your application. Grants.gov will put a date/time stamp on your application and then process it after it is fully uploaded. The time it takes to upload an application will vary depending on a number of factors including the size of the application and the speed of your Internet connection, and the time it takes Grants.gov to process the application will vary as well. If Grants.gov rejects your application (see step three below), you will need to resubmit successfully to Grants.gov before 4:30:00 p.m. Eastern Time on the deadline date.

Note: To submit successfully, you must provide the DUNS number on your application that was used when you registered as an Authorized Organization Representative (AOR) on Grants.gov. This DUNS number is typically the same number used when your organization registered with the SAM. If you do not enter the same DUNS number on your application as the DUNS you registered with, Grants.gov will reject your application.

**VERIFY SUBMISSION IS OK** – You will want to verify that Grants.gov received your application submission on time and that it was validated successfully. To see the date/time your application was received, login to Grants.gov and click on the Track My Application link. For a successful submission, the date/time received should be earlier than 4:30:00 p.m. Eastern Time, on the deadline date, AND the application status should be: Validated, Received by Agency, or Agency Tracking Number Assigned. Once the Department of Education receives your application from Grants.gov, an Agency Tracking Number (PR/award number) will be assigned to your application and will be available for viewing on Grants.gov's Track My Application link.

If the date/time received is later than 4:30:00 p.m. Washington, D.C. time, on the deadline date, your application is late. If your application has a status of "Received" it is still awaiting validation by Grants.gov. Once validation is complete, the status will either change to "Validated" or "Rejected with Errors." If the status is "Rejected with Errors," your application has not been received successfully. Some of the reasons Grants.gov may reject an application can be found on the Grants.gov site: http://www.grants.gov/web/grants/applicants/encounteringerror-messages.html . For more detailed information on troubleshooting Adobe errors, you can review the Adobe Reader Software Tip Sheet at:

**<http://www.grants.gov/web/grants/applicants/adobe-software-compatibility.html>**. If you discover your application is late or has been rejected, please see the instructions below. Note: You will receive a series of confirmations both online and via e-mail about the status of your application. Please do not rely solely on e-mail to confirm whether your application has been received timely and validated successfully.

#### *Submission Problems – What should you do?*

If you have problems submitting to Grants.gov before the closing date, please contact Grants.gov Customer Support at 1-800-518-4726 or email at: support@grants.gov or access the Grants.gov Self-Service Knowledge Base web portal at:

**<https://grants-portal.psc.gov/Welcome.aspx?pt=Grants>**

If electronic submission is required, you must submit an electronic application before 4:30:00 p.m. Eastern Time, unless you follow the procedures in the Federal Register notice and qualify for one of the exceptions to the electronic submission requirement and submit, **no later than two weeks before the application deadline date**, a written statement to the Department that you qualify for one of these exceptions. If electronic submission is optional and you have problems that you are unable to resolve before the deadline date and time for electronic applications, please follow the transmittal instructions for hard copy applications in the Federal Register notice and get a hard copy application postmarked by midnight on the deadline date. (See the Common Instructions for Applicants to Department of Education Discretionary Grant Programs notice for detailed instructions. **[https://www.gpo.gov/fdsys/pkg/FR-2018-02-12/pdf/2018-](https://www.gpo.gov/fdsys/pkg/FR-2018-02-12/pdf/2018-02558.pdf) [02558.pdf](https://www.gpo.gov/fdsys/pkg/FR-2018-02-12/pdf/2018-02558.pdf)** )

#### *Helpful Hints When Working with Grants.gov*

Please go to http://www.grants.gov/web/grants/support.html for help with Grants.gov. For additional tips related to submitting grant applications, please refer to the Grants.gov Applicant FAQs found at this Grants.gov link: **[http://www.grants.gov/web/grants/applicants/applicant](http://www.grants.gov/web/grants/applicants/applicant-faqs.html)[faqs.html](http://www.grants.gov/web/grants/applicants/applicant-faqs.html)** as well as additional information on Workspace at **<https://www.grants.gov/web/grants/applicants/applicant-faqs.html#workspace>**.

#### *Dial-Up Internet Connections*

When using a dial up connection to upload and submit your application, it can take significantly longer than when you are connected to the Internet with a high-speed connection, e.g. cable modem/DSL/T1. While times will vary depending upon the size of your application, it can take a few minutes to a few hours to complete your grant submission using a dial up connection. If you do not have access to a high-speed connection and electronic submission is required, you may want to consider following the instructions in the Federal Register notice to obtain an exception to the electronic submission requirement no later than two weeks before the application deadline date. (See the Federal Register notice for detailed instructions.)

#### *Attaching Files – Additional Tips*

Please note the following tips related to attaching files to your application, especially the requirement that applicants only include read-only, flattened .PDF files in their application:

• Ensure that you attach .PDF files only for any attachments to your application, and they must be in a read-only, flattened format. PDF files are the only Education approved file type accepted as detailed in the Federal Register application notice. Applicants must submit individual .PDF files only when attaching files to their application. Specifically, the Department will not accept any attachments that contain files within a file, such as

PDF Portfolio files, or an interactive or fillable .PDF file. Any attachments uploaded that are not .PDF files or are password protected files will not be read.

- Grants.gov cannot process an application that includes two or more files that have the same name within a grant submission. Therefore, each file uploaded to your application package should have a unique file name.
- When attaching files, applicants should follow the guidelines established by Grants.gov on the size and content of file names. Uploaded file names must be fewer than 50 characters, and, in general, applicants should not use any special characters. However, Grants.gov does allow for the following UTF-8 characters when naming your attachments: A-Z, a-z, 0-9, underscore, hyphen, space, period, parenthesis, curly braces, square brackets, ampersand, tilde, exclamation point, comma, semi colon, apostrophe, at sign, number sign, dollar sign, percent sign, plus sign, and equal sign. Applications submitted that do not comply with the Grants.gov guidelines will be rejected at Grants.gov and not forwarded to the Department.
- Applicants should limit the size of their file attachments. Documents submitted that contain graphics and/or scanned material often greatly increase the size of the file attachments and can result in difficulties opening the files. For reference, the average discretionary grant application package with all attachments is less than 5 MB. Therefore, you may want to check the total size of your package before submission.

# <span id="page-17-0"></span>*Application Instructions*

## *Electronic Application Format*

Applications for grants under this competition must be submitted electronically, unless you qualify for an exception to the electronic submission requirement in accordance with the instructions in the Common Instructions for Applicants to Department of Education Discretionary Grant Programs (**[https://www.gpo.gov/fdsys/pkg/FR-2018-02-12/pdf/2018-](https://www.gpo.gov/fdsys/pkg/FR-2018-02-12/pdf/2018-02558.pdf) [02558.pdf](https://www.gpo.gov/fdsys/pkg/FR-2018-02-12/pdf/2018-02558.pdf)**) and in this application package under Application Submission Procedures.

In accordance with 34 CFR 75.216 (b) and (c) application will not be evaluated for funding if the applicant does not comply with all of the procedural rules that govern the submission of the application or the application does not contain the information required under the program.

It is recommended that your electronic application be organized in the following manner and include the following parts in order to expedite the review process. Instructions for all parts and forms of the application are found either on the following pages of the application package or individually for each form on Grants.gov.

Important note: Applications submitted to Grants.gov for the Department of Education will be posted using web forms and Adobe forms. Therefore, applicants will need to download a compatible version of Adobe reader.

Information on computer and operating system compatibility with Adobe and links to download a compatible version is available on Grants.gov. Also, please review the Application Submission Procedures and in particular the Grants.gov Submission Procedures and Tips for Applicants forms found within this package for further information and guidance related to this requirement.

We strongly recommend that you review these details on www.Grants.gov before completing and submitting your application. In addition, applicants should submit their application a day or two in advance of the closing date as detailed below. If you have any questions regarding this matter please email the Grants.gov Contact Center at support@grants.gov or call 1-800-518- 4726.

Instructions for all parts and forms of the application are found either on the following pages of the application package or individually for each form on Grants.gov.

Note: Please do not attach any narratives, supporting files, or application components to any forms unless it is specifically required by the instructions for the individual section of the application. Although several forms accept attachments, the Department of Education will only review materials/files attached in accordance with the instructions provided within this application package.

#### *Submission Problems – What should you do?*

If you have problems submitting to Grants.gov before the closing date, please contact Grants.gov Customer Support at 1-800-518-4726 or access the Grants.gov Self-Service web portal at: **<https://grants-portal.psc.gov/Welcome.aspx?pt=Grants>**.

If electronic submission is optional and you have problems that you are unable to resolve before the deadline date and time for electronic applications, please follow the transmittal instructions for hard copy applications in the Federal Register notice and get a hard copy application postmarked by midnight on the deadline date.

If electronic submission is required, you must submit an electronic application before 4:30:00 p.m., unless you follow the procedures in the Federal Register notice and qualify for one of the exceptions to the electronic submission requirement and submit, no later than two weeks before the application deadline date, a written statement to the Department that you qualify for one of these exceptions. (See the Federal Register notice for detailed instructions.)

#### *Helpful Hints When Working with Grants.gov*

Please note, once you download an application from Grants.gov, you will be working offline and saving data on your computer. Please be sure to note where you are saving the Grants.gov file on your computer. You will need to logon to Grants.gov to upload and submit the application. **You must provide the DUNS number on your application that was used when you registered as an Authorized Organization Representative (AOR) on Grants.gov**.

# **Application Instructions**

## *Electronic Application Format*

Applications for grants under this competition must be submitted electronically, unless you qualify for an exception to the electronic submission requirement in accordance with the instructions in this application package.

In accordance with EDGAR §75.216 (b) and (c), an application will not be evaluated for funding if the applicant does not comply with all of the procedural rules that govern the submission of the application or the application does not contain the information required under the program.

Important note: Applications submitted to Grants.gov for the Department of Education will be posted using Adobe forms. Therefore, applicants will need to download a compatible version of Adobe reader.

Information on computer and operating system compatibility with Adobe and links to download a compatible version is available on Grants.gov. Also, please review the **Submitting Applications with Adobe Reader Software** and **Education Submission Procedures and Tips for Applicants** forms found within this package for further information and guidance related to this requirement.

We strongly recommend that you review these details on **[www.Grants.gov](http://www.grants.gov/)** before completing and submitting your application. In addition, applicants should submit their application a day or two in advance of the closing date as detailed below. If you have any questions regarding this matter please email the Grants.gov Contact Center at **[support@grants.gov](mailto:support@grants.gov)** or call 1-800-518- 4726.

**Note: Please do not attach any narratives, supporting files, or application components to any forms unless it is specifically required by the instructions for the individual section of the application. Although several forms accept attachments, the Department of Education will only review materials/files attached in accordance with the instructions provided within this application package.** 

<span id="page-20-0"></span>**Electronic Application Submission Checklist**

**It is recommended that your electronic application be organized in the following manner and include the following parts in order to expedite the review process. Instructions for all parts and forms of the application are found either on the following pages of the application package or individually for each form on Grants.gov. We recommend that you limit the application narrative to no more than 65 pages using the standards outlined in the NIA for the competition. (***The recommended 65-page limit, or its equivalent, does not apply to the following sections of an application: Part 1 (including the response regarding research activities involving human subjects); Part 2 (budget information); Part 3 (two-page project abstract); Part 5 (the budget narrative); Part 6 (memoranda of understanding or other binding agreement, if applicable; copy of applicant's indirect cost rate agreement; letters of commitment and support from collaborating SEAs and organizations; other attachments forms, including, if applicable, references/bibliography for the project narrative and individual résumés for project director(s) and key personnel); and Part 7 (standard assurances and certifications). Applicants are encouraged to limit each résumé to no more than five pages.)*

*Review your electronic application to ensure you have completed the following forms and sections:*

# **Part 1: Preliminary Documents**

- $\Box$  Application for Federal Assistance (form SF 424)
- $\Box$  ED Supplemental Information for SF 424

# **Part 2: Budget Information**

ED Budget Information Non-Construction Programs (ED Form 524)

# **Part 3: ED Abstract Form**

**Project Abstract** 

# **Part 4: Project Narrative Attachment Form**

 $\Box$  Application Narrative

# **Part 5: Budget Narrative Attachment Form**

 $\Box$  Budget Narrative

# **Part 6: Other Attachments Form**

- $\Box$  Individual Resumes for Project Directors & Key Personnel (applicants are encouraged to limit each resume to no more than five pages)
- $\Box$  Executive Order 12372 Transmittal Letter (If your State participates please refer to pg. 60)
- Indirect Cost Rate Agreement
- $\Box$  Memoranda of Understanding or other binding agreement, if applicable
- $\Box$  References/bibliography for the project narrative, if applicable

# **Part 7: Assurances and Certifications**

- Assurances for Non-Construction Programs (SF 424B Form)
- Disclosure of Lobbying Activities (Standard Form LLL)
- Grants.gov Lobbying Form (ED 80-0013 Form)
- General Education Provisions Act (GEPA) Requirements Section 427 (ED GEPA427 form)

# **Part 8: Intergovernmental Review (Executive Order 12372)**

□ State Single Point of Contact (SPOC) List

## <span id="page-22-0"></span>**Part 1: Preliminary Documents**

- $\Box$  Application for Federal Assistance (Form SF 424)
- $\Box$  ED Supplemental Information for SF 424

These forms require basic identifying information about the applicant and the application. Please provide all requested applicant information (including name, address, e-mail address and DUNS number).

# **When applying electronically via Grants.gov, you will need to ensure that the DUNS number you enter on your application is the same as the DUNS number your organization used when it registered with the System for Award Management.**

Applicants are advised to complete the Application for Federal Assistance (Form SF 424) first. Grants.gov will automatically insert the correct CFDA and program name automatically wherever needed on other forms.

*NOTE: Please do not attach any narratives, supporting files, or application components to the Standard Form (SF 424). Although this form accepts attachments, the Department of Education will only review materials/files attached in accordance with the instructions provided within this application.*

#### **Instructions for the SF-424**

Public reporting burden for this collection of information is estimated to average 60 minutes per response, including time for reviewing instructions, searching existing data sources, gathering and maintaining the data needed, and completing and reviewing the collection of information. Send comments regarding the burden estimate or any other aspect of this collection of information, including suggestions for reducing this burden, to the Office of Management and Budget, Paperwork Reduction Project (0348-0043), Washington, DC 20503.

PLEASE DO NOT RETURN YOUR COMPLETED FORM TO THE OFFICE OF MANAGEMENT AND BUDGET. SEND IT TO THE ADDRESS PROVIDED BY THE SPONSORING AGENCY.

This is a standard form (including the continuation sheet) required for use as a cover sheet for submission of preapplications and applications and related information under discretionary programs. Some of the items are required and some are optional at the discretion of the applicant or the Federal agency (agency). Required items are identified with an asterisk on the form and are specified in the instructions below. In addition to the instructions provided below, applicants must consult agency instructions to determine specific requirements.

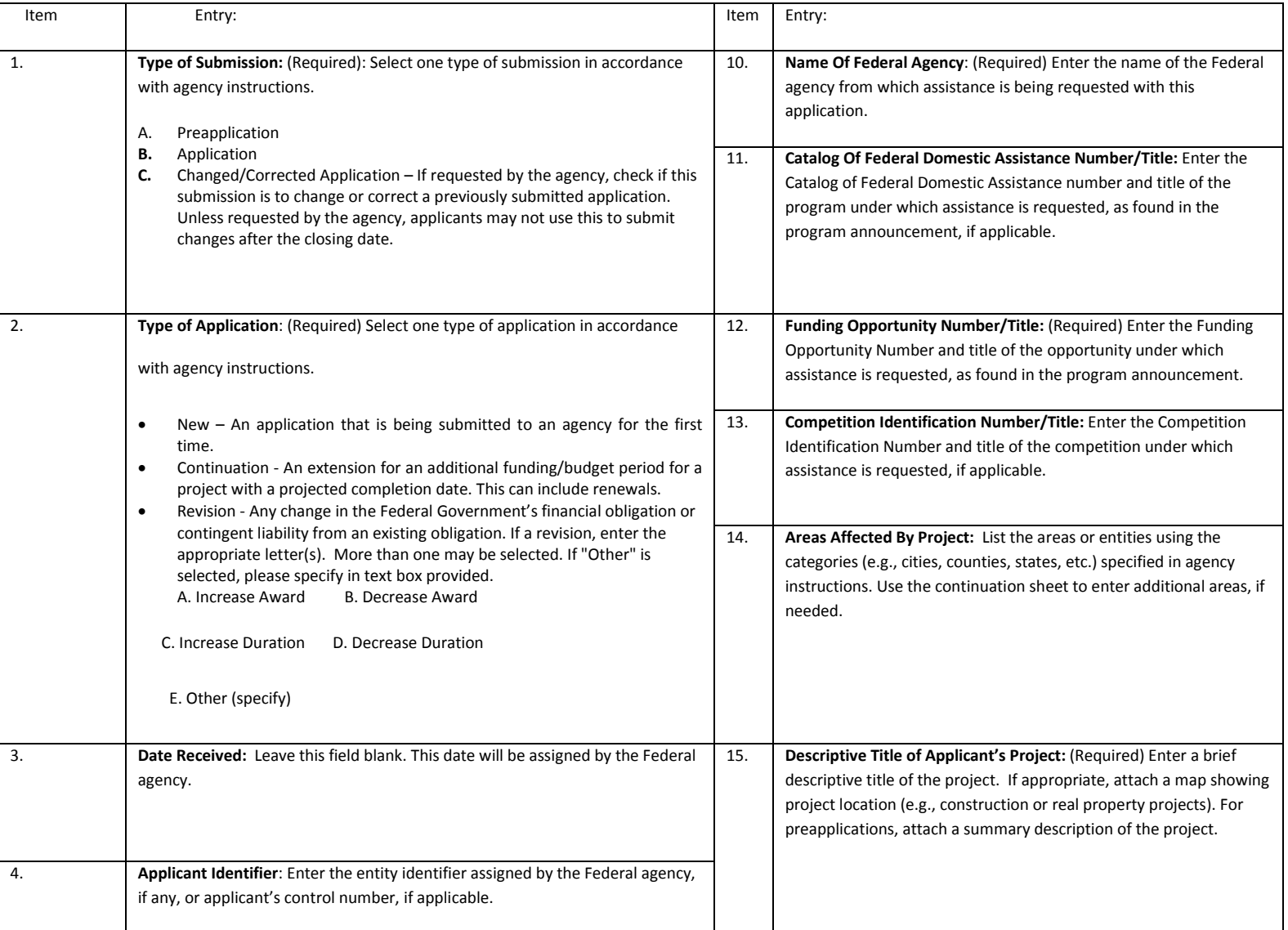

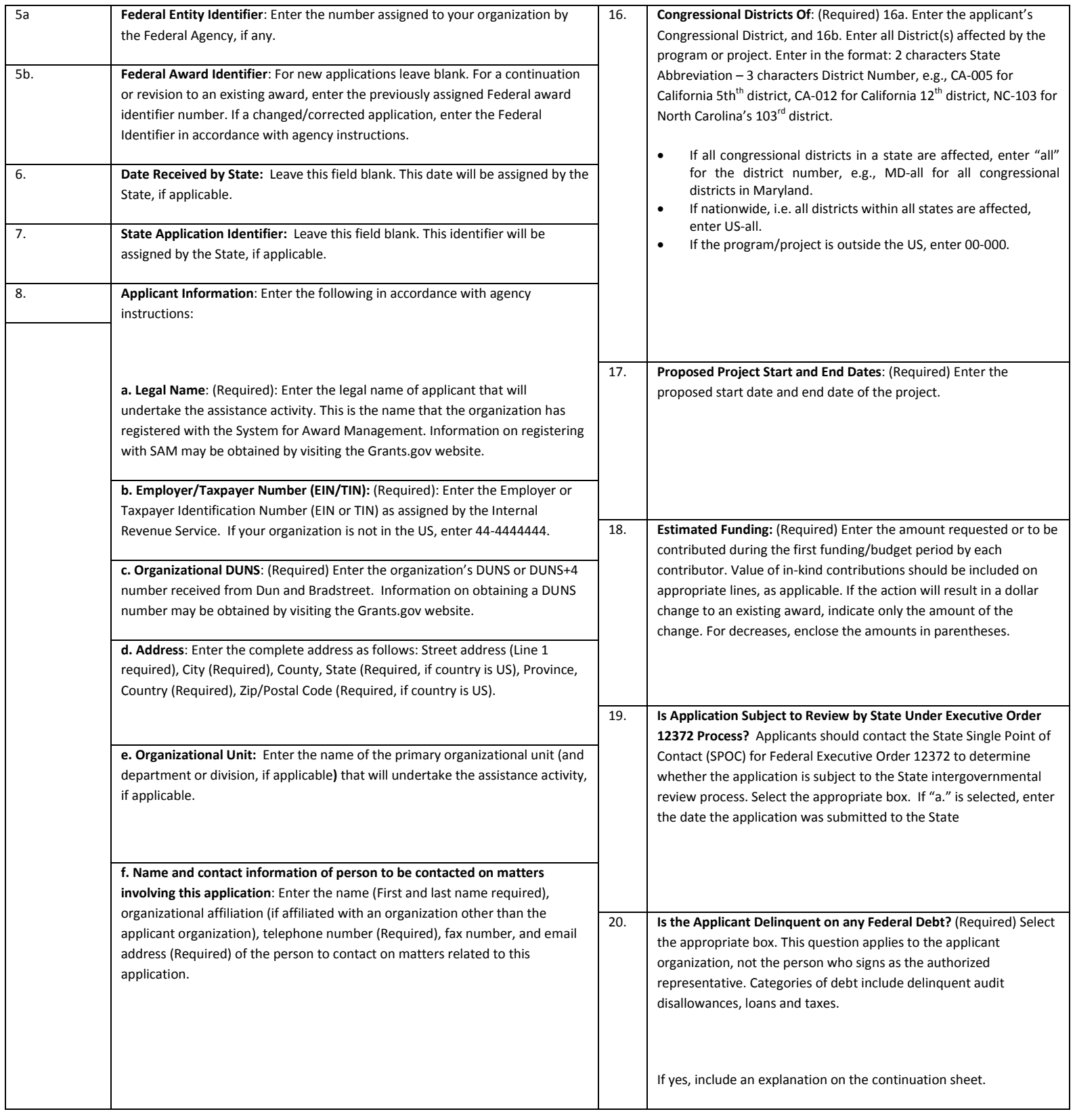

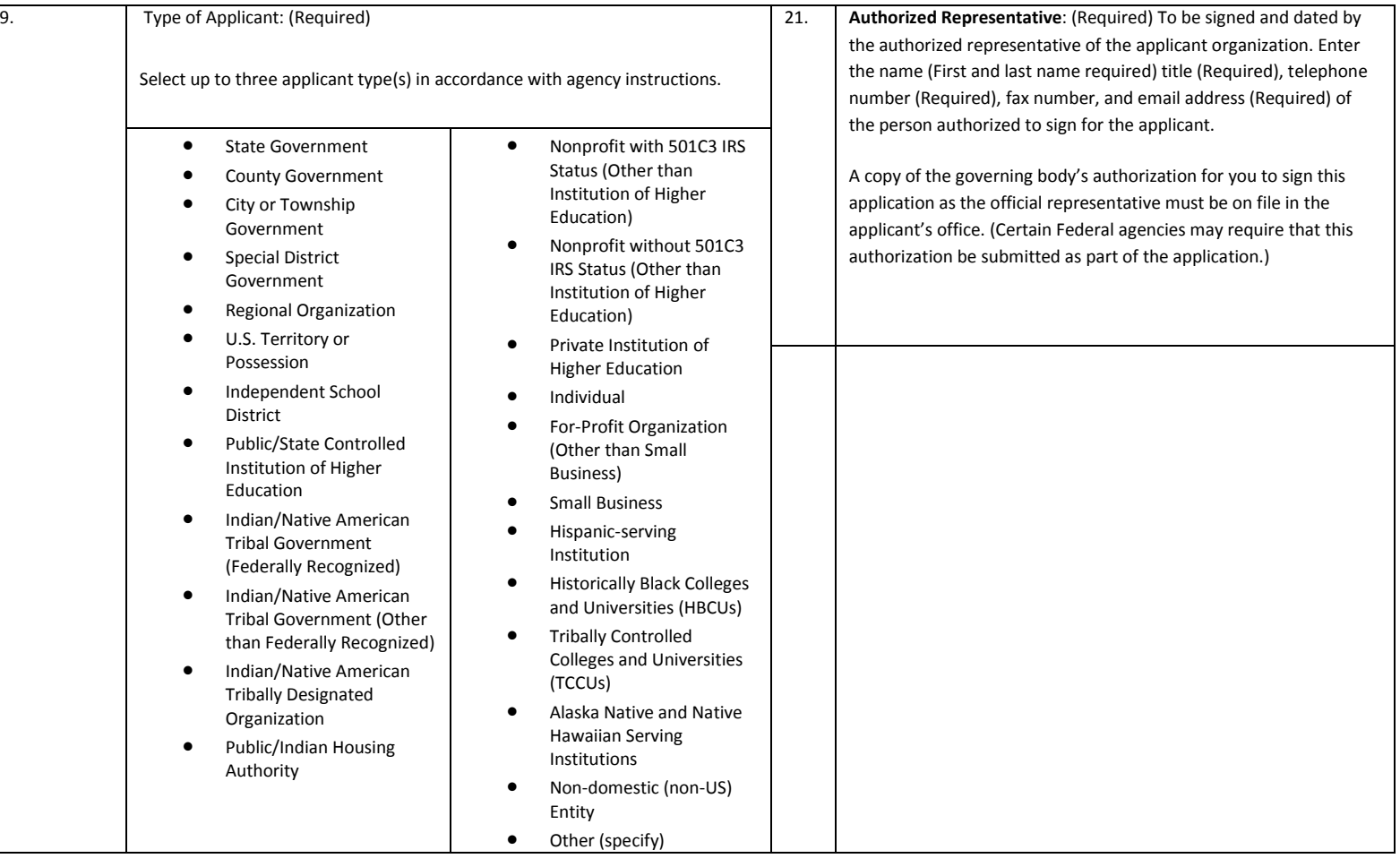

**U.S Department of Education note**: As of early 2019, the FON discussed in Block 12 of the instructions can be found via the following URL: [http://www.grants.gov/web/grants/search](http://www.grants.gov/web/grants/search-grants.html)[grants.html.](http://www.grants.gov/web/grants/search-grants.html) ]

# Instructions for U.S. Department of Education Supplemental Information for the SF-424

**1.** Project Director. Name, address, telephone and fax numbers, and e-mail address of the person to be contacted on matters involving this application. Items marked with an asterisk (\*) are mandatory.

**2.** Novice Applicant. Check "Yes" if you meet the definition for novice applicants specified in the regulations in 34 CFR 75.225 and included on the attached page entitled "Definitions for U.S. Department of Education Supplemental Information for the SF-424"). By checking "Yes" the applicant certifies that it meets these novice applicant requirements. Check "No" if you do not meet the definition for novice applicants.

This novice applicant information will be used by ED to: 1) determine the amount and type of technical assistance that a novice might need, if funded, and 2) determine novice applicant eligibility in discretionary grant competitions that give special consideration to novice applications. Certain ED discretionary grant programs give special consideration to novice applications, either by establishing a special competition for novice applicants or by giving competitive preference to novice applicants under the procedures in  $34$  CFR 75.105(c)(2). If special consideration is being given to novice applications under a particular discretionary grant competition, the application notice for the competition published in the Federal Register will specify this information

**3.** Human Subjects Research. (See I. A. "Definitions" in attached page entitled "Definitions for U.S. Department of Education Supplemental Information for the SF-424.")

**3a.** If Not Human Subjects Research. Check "No" if research activities involving human subjects are not planned at any time during the proposed project period. The remaining parts of Item 3 are then not applicable.

3a. If Human Subjects Research. Check "Yes" if research activities involving human subjects are planned at any time during the proposed project period, either at the applicant organization or at any other performance site or collaborating institution. Check "Yes" even if the research is exempt from the regulations for the protection of human subjects. (See I. B. "Exemptions" in attached page entitled "Definitions for U.S. Department of Education Supplemental Information for SF-424.")

**3b.** If Human Subjects Research is Exempt from the Human Subjects Regulations. Check "Yes" if all the research activities proposed are designated to be exempt from the regulations. Check the exemption number(s) corresponding to one or more of the eight exemption categories listed in I. B. "Exemptions." In addition, follow the instructions in II. A. "Exempt Research Narrative" in the attached page entitled "Definitions for U.S. Department of Education Supplemental Information for the SF-424."

3b. If Human Subjects Research is Not Exempt from Human Subjects Regulations. Check "No" if some or all of the planned research activities are covered (not exempt). In addition, follow the instructions in II. B. "Nonexempt Research Narrative" in the attached page entitled "Definitions for U.S. Department of Education Supplemental Information for the SF-424."

**3b.** Human Subjects Assurance Number. If the applicant has an approved Federal Wide Assurance (FWA) on file with the Office for Human Research Protections (OHRP), U.S. Department of Health and Human Services, that covers the specific activity, insert the number in the space provided. (A list of current FWAs is available at: [http://ohrp.cit.nih.gov/search/search.aspx?styp=bsc\)](http://ohrp.cit.nih.gov/search/search.aspx?styp=bsc) If the applicant does not have an approved assurance on file with OHRP, enter "None." In this case, the applicant, by signature on the SF-424, is declaring that it will comply with 34 CFR 97 and proceed to obtain the human subjects assurance upon request by the designated ED official. If the application is recommended/selected for funding, the designated ED official will request that the applicant obtain the assurance within 30 days after the specific formal request.

**3c.** If applicable, please attach your "Exempt Research" or "Nonexempt Research" narrative to your submission of the U.S Department of Education Supplemental Information for the SF-424 form as instructed in item II, "Instructions for Exempt and Nonexempt Human Subjects Research Narratives" in the attached page entitled "Definitions for U.S. Department of Education Supplemental Information for the SF-424."

Note about Institutional Review Board Approval. ED does not require certification of Institutional Review Board approval with the application. However, if an application that involves non-exempt human subjects research is recommended/selected for funding, the designated ED official will request that the applicant obtain and send the certification to ED within 30 days after the formal request.

No covered human subjects research can be conducted until the study has ED clearance for protection of human subjects in research.

#### Public Burden Statement:

According to the Paperwork Reduction Act of 1995, no persons are required to respond to a collection of information unless such collection displays a valid OMB control number. Public reporting burden for this collection of information is estimated to average 20 minutes per response, including time for reviewing instructions, searching existing data sources, gathering and maintaining the data needed, and completing and reviewing the collection of information. The obligation to respond to this collection is required to obtain or retain benefit (20 USC 3474 General Education Provisions Act). Send comments regarding the burden estimate or any other aspect of this collection of information, including suggestions for reducing this burden, to the U.S. Department of Education, 400 Maryland Ave., SW, Washington, DC 20210-4537 or emai[l ICDocketMgr@ed.gov](mailto:ICDocketMgr@ed.gov) and reference the OMB Control Number 1894-0007. Note: Please do not return the completed ED SF 424 Supplemental Form to this address.

# Definitions for U.S. Department of Education Supplemental Information for the SF-424

Definitions:

Novice Applicant (See 34 CFR 75.225)

For discretionary grant programs, novice applicant means any applicant for a grant from ED that—

- Has never received a grant or subgrant under the program from which it seeks funding;
- Has never been a member of a group application, submitted in accordance with 34 CFR 75.127-75.129, that received a grant under the program from which it seeks funding; and
- Has not had an active discretionary grant from the Federal government in the five years before the deadline date for applications under the program. For the purposes of this requirement, a grant is active until the end of the grant's project or funding period, including any extensions of those periods that extend the grantee's authority to obligate funds.

In the case of a group application submitted in accordance with 34 CFR 75.127-75.129, a group includes only parties that meet the requirements listed above.

# *PROTECTION OF HUMAN SUBJECTS IN RESEARCH*

## I. Definitions and Exemptions

# A. Definitions.

A research activity involves human subjects if the activity is research, as defined in the Department's regulations, and the research activity will involve use of human subjects, as defined in the regulations.— Research

The ED Regulations for the Protection of Human Subjects, Title 34, Code of Federal Regulations, Part 97, define research as "a systematic investigation, including research development, testing and evaluation, designed to develop or contribute to generalizable knowledge. Activities which meet this definition constitute research whether or not they are conducted or supported under a program that is considered research for other purposes. For example, some demonstration and service programs may include research activities."—Human Subject

The regulations define human subject as "a living individual about whom an investigator (whether professional or student) conducting research obtains (i) information or biospecimens through intervention or interaction with the individual and uses through intervention or interaction with the individual and uses, studies, or analyzes the information or biospecimens, or (ii ) obtains, uses, studies, analyzes, or generate identifiable private information or identifiable biospecimens. "

*If an activity involves obtaining information about a living person by manipulating that person or that person's environment, as might occur when a new instructional technique is tested, or by communicating or interacting with the individual, as occurs with surveys and interviews, the definition of human subject is met. If an activity involves obtaining private information about a living person in such a way that the information can be directly or indirectly linked to that individual), the definition of human subject is met.* 

Private information includes information about behavior that occurs in a context in which an individual can reasonably expect that no observation or recording is taking place, and information which has been provided for specific purposes by an individual and which the individual can reasonably expect will not be made public (for example, a school health record).

#### B. Exemptions.

Research activities in which the only involvement of human subjects will be in one or more of the following eight categories of *exemptions* are not covered by the regulations:

(1) Research conducted in established or commonly accepted educational settings, that specifically involves normal educational practices that are not likely to adversely impact students' opportunity to learn required educational content or the assessment of educators who provide instruction. This includes most research on regular and special education instructional strategies, and research on the effectiveness of or the comparison among instructional techniques, curricula, or classroom management methods. *If an educational practice is being introduced to the site and is not widely used for similar populations, it is not covered by this exemption.*

(2) Research that only includes interactions involving educational tests (cognitive, diagnostic, aptitude, achievement), survey procedures, interview procedures or observation of public behavior (including visual or auditory recordings) if at least one of the following criteria is met: (i) the information obtained is recorded by the investigator in such a manner that the identity of the human subjects cannot readily be ascertained, directly or through identifiers linked to the subjects; (ii) Any disclosure of the human subjects' responses outside the research would not reasonably place the subjects at risk of criminal or civil liability or be damaging to the subjects' financial standing, employability, educational advancement or reputation; or (iii) the information obtained is recorded by the investigator in such a manner that the identity of the human subjects can readily be ascertained, directly or through identifiers linked to the subjects, and an IRB conducts a "limited IRB review" to make the determinations required by 34 CFR 97.111(a)(7).

*If the subjects are children, exemption 2 applies only to research involving educational tests and* 

*observations of public behavior when the investigator(s) do not participate in the activities being observed.* 

*Exemption 2 does not apply if children are surveyed or interviewed or if the research involves observation of public behavior and the investigator(s) participate in the activities being observed.* Children are defined as persons who have not attained the legal age for consent to treatments or procedures involved in the research, under the applicable law or jurisdiction in which the research will be conducted.

(3) Research involving benign behavioral interventions in conjunction with the collection of information from an adult subject through verbal or written responses (including data entry) or audiovisual recording if the subject prospectively agrees to the intervention and information collection and at least one of the following criteria is met: (A) The information obtained is recorded by the investigator in such a manner that the identity of the human subjects cannot readily be ascertained directly or through identifiers linked to the subjects; (B) Any disclosure of the human subjects' responses outside the research would not reasonably place the subjects at risk of criminal or civil liability or be damaging to the subject' financial standing, employability, educational advancement or reputation; or (C) The information obtained is recorded by the investigator in such a manner that the identity of the human subjects can readily be ascertained, directly or through identifiers linked to the subjects, and an IRB conducts a limited IRB review to make the determination required by 34 CFR 97.111(a)(7).

For the purpose of this provision, benign behavioral interventions are brief in duration, harmless, painless, not physically invasive, not likely to have a significant adverse lasting impact on the subjects, and the investigator has no reason to think the subjects will find the interventions offensive or embarrassing. Provided all such criteria are met, examples of such benign behavioral interventions would include having the subject play an online game, having them solve puzzles under various noise conditions, or having them decide how to

allocate a nominal amount of received cash between themselves and someone else.

If the research involves deceiving the subjects regarding the nature or purposes of the research, this exemption is not applicable unless the subject authorizes the deception through a prospective agreement to participate in research in circumstances in which the subject is informed that he or she will be unaware of or misled regarding the nature or purposes of the research.

(4) Secondary Research for which Consent is not required. Secondary research uses of identifiable private information or identifiable biospecimens, if at least one of the following criteria is men: (i) The identifiable private information or identifiable biospecimens are publicly available; (ii) Information, which may include information about biospecimens, is recorded by the investigator in such a manner that the identity of the human subjects cannot readily be ascertained directly or through identifiers linked to the subjects, the investigator does not contact the subjects, and the investigator will not re-identify subjects; (iii) the research involves only information collection and analysis involving the investigators' use of identifiable health information when that use is regulated under 45 CFR parts 160 and 164, subparts A and E, for the purposes of "health care operations" or "research" as those terms are defined at 45 CFR 164.501 or for "public health activities and purposes" as described under 45 CFR 164.512 (b); or (iv) The research is conducted by, or on behalf of, a Federal department or agency using governmentgenerated or government-collected information obtained for nonresearch activities, if the research generates identifiable private information that is or will be maintained on information technology that is subject to and in compliance with section 208(b) of the E-Government Act of 2002, 44 USC 3501 note, if all of the identifiable private information collected, used or generated as part of the activity will be maintained in systems of records subject to the Privacy Act of 1974, 5 USC 552a, and, if applicable, the information used in the

research was collected subject to the Paperwork Reduction Act of 1995, 44 USC 3501 et seq.

(5) Research and demonstration projects that are conducted or supported by a Federal department or agency, or otherwise subject to the approval of department or agency heads (or otherwise subject to the approval of department or agency heads (or the approval of the heads of bureaus or other subordinate agencies that have been delegated authority to conduct the research and demonstration projects), and that are designed to study, evaluate, improve, or otherwise examine public benefit or service programs, including procedures for obtaining benefits or services under those programs, possible changes in or alternative to those programs or procedures, or possible changes in methods or levels of payment for benefits or services under those programs. Such projects include, but are not limited to, internal studies by Federal employees, and studies under contracts or consulting arrangements, cooperative agreements, or grants. Exempt projects also include waivers of otherwise mandatory requirements using authorities such as sections 1115 and 1115A of the Social Security Act as amended.

Each Federal department or agency conducting or supporting the research and demonstration projects must establish, on a publicly accessible Federal website or in such other manner as the department or agency head may determine, a list of the research and demonstration projects that the Federal department or agency conducts or supports under this provision. The research or demonstration project must be published on this list prior to commencing the research involving human subjects.

(6) Taste and food quality evaluation and consumer acceptance studies, (a) if wholesome foods without additives are consumed or (b) if a food is consumed that contains a food ingredient at or below the level and for a use found to be safe, or agricultural chemical or environmental contaminant at or below the level found to be safe, by the Food and Drug Administration or approved by the Environmental Protection

Agency or the Food Safety and Inspection Service of the U.S. Department of Agriculture.

(7) Storage or Maintenance for Secondary Research for which Broad Consent is required. Storage or maintenance of identifiable private information or identifiable biospecimens for potential secondary research use if an IRB conducts a limited IRB review and makes the determinations requires by 34 CFR 97.111(a)(8).

(8) Secondary Research for which Broad Consent is Required. Research involving the use of identifiable private information or identifiable biospecimens for secondary research use if the following criteria are met: (i) Broad Consent for the storage, maintenance and secondary research use of the identifiable private information or identifiable biospecimens was obtained in accordance with 34 CFR 97.116(a)  $(1)-(4)$ ,  $(a)$   $(6)$  and  $(d)$ ;  $(ii)$  Documentation of informed consent or waiver of documentation of consent was obtained in accordance with 34 CFR 97.117. (iii) an IRB conducts a limited IRB review and makes the determination that the research to be conducted is within the scope of the broad consent referenced in paragraph  $(d)(8)(i)$  of this section; and (iv) The investigator does not prevent an investigator from abiding by any legal requirements to return individual research results.

# II. Instructions for Exempt and Nonexempt Human Subjects Research **Narratives**

If the applicant marked "Yes" for Item 3.b. of the U.S. Department of Education Supplemental Information for the SF 424, the applicant must attach a human subjects "exempt research" or "nonexempt research" narrative to the U.S. Department of Education Supplemental Information for the SF-424 form. If you have multiple projects, include information about each, labeling the responses as to the project they address. For applications that include multiple research projects this can be done in a single narrative or in more than one narrative as appropriate.

# A. Exempt Research Narrative.

If you marked "Yes" for item 3.b. and designated exemption numbers(s), attach the "exempt research" narrative to the U.S. Department of Education Supplemental Information for the SF-424. The narrative must contain sufficient information about the involvement of human subjects in the proposed research to allow a determination by ED that the designated exemption(s) are appropriate. The narrative must be succinct.

#### B. Nonexempt Research Narrative.

If you marked "No" for item 3.b. you must attach the "nonexempt research" narrative to the U.S. Department of Education Supplemental Information for the SF-424. The narrative must address the following seven points. Although no specific page limitation applies to this section of the application, be succinct.

(1) Human Subjects Involvement and Characteristics: Provide a detailed description of the proposed involvement of human subjects. Describe the characteristics of the subject population, including their anticipated number, age range, and health status. Identify the criteria for inclusion or exclusion of any subpopulation. Explain the rationale for the involvement of special classes of subjects, such as children, children with disabilities, adults with disabilities, persons with mental disabilities, pregnant women, prisoners, institutionalized individuals, or others who are likely to be vulnerable

(2) Sources of Materials: Identify the sources of research material obtained from individually identifiable living human subjects in the form of specimens, records, or data. Indicate whether the material or data will be obtained specifically for research purposes or whether use will be made of existing specimens, records, or data.

(3) Recruitment and Informed Consent: Describe plans for the recruitment of subjects and the consent procedures to be followed. Include the circumstances under which consent will be sought and obtained, who will seek it, the nature of the information to be provided to

prospective subjects, and the method of documenting consent. State if the Institutional Review Board (IRB) has authorized a modification or waiver of the elements of consent or the requirement for documentation of consent.

(4) Potential Risks: Describe potential risks (physical, psychological, social, legal, or other) and assess their likelihood and seriousness. Where appropriate, describe alternative treatments and procedures that might be advantageous to the subjects.

(5) Protection Against Risk: Describe the procedures for protecting against or minimizing potential risks, including risks to confidentiality, and assess their likely effectiveness. Where appropriate, discuss provisions for ensuring necessary medical or professional intervention in the event of adverse effects to the subjects. Also, where appropriate, describe the provisions for monitoring the data collected to ensure the safety of the subjects.

(6) Importance of the Knowledge to be Gained: Discuss the importance of the knowledge gained or to be gained as a result of the proposed research. Discuss why the risks to subjects are reasonable in relation to the anticipated benefits to subjects and in relation to the importance of the knowledge that may reasonably be expected to result.

(7) Collaborating Site(s): If research involving human subjects will take place at collaborating  $site(s)$  or other performance  $site(s)$ , name the sites and briefly describe their involvement or role in the research.

*Copies of the Department of Education's Regulations for the Protection of Human Subjects, 34 CFR Part 97 and other pertinent materials on the protection of human subjects in research are available from the Office of the Chief Financial Officer, U.S. Department of Education, Washington, D.C. 20202- 4331, telephone: (202) 245-8090, and on the U.S. Department of Education's Protection of Human Subjects in Research Web Site:* 

*[http://www.ed.gov/about/offices/list/ocfo/humansub.h](http://www.ed.gov/about/offices/list/ocfo/humansub.html) [tml](http://www.ed.gov/about/offices/list/ocfo/humansub.html)*

NOTE: The State Applicant Identifier on the SF-424 is for State Use only. Please complete it on the SF-424 in the upper right corner of the form (if applicable).

# <span id="page-33-0"></span>**Part 2: Budget Information**

ED Budget Information Non-Construction Programs (ED Form 524)

This part of your application contains information about the Federal funding you are requesting. Remember that you must provide all requested budget information for each year of the project (up to 48 months) and the total column in order to be considered for Federal funding. Specific instructions for completing the budget forms are provided within this application package.

*Instructions for completing ED Form 524 Section A:*

Name of Institution/Organization: Enter the name of the applicant in the space provided.

Personnel (line 1): Enter project personnel salaries and wages only. Include fees and expenses for consultants on line 6.

Fringe Benefits (line 2): The institution's normal fringe benefits contribution may be charged to the program. Leave this line blank if fringe benefits applicable to direct salaries and wages are treated as part of the indirect cost.

Travel (line 3): Indicate the travel costs of employees and participants only. Include travel of persons such as consultants on line 6.

#### *Please be sure to budget for all required grantee meetings.*

Equipment (line 4): Indicate the cost of tangible, non-expendable personal property that has a usefulness greater than one year and acquisition costs that are the lesser of the capitalization level established by the applicant entity for financial statement purposes or \$5,000 per article. Lower limits may be established to maintain consistency with the applicant's policy.

Supplies (line 5): Show all tangible, expendable personal property. Direct supplies and materials differ from equipment in that they are consumable, expendable, and of a relatively low unit cost. *Supplies purchased with grant funds should directly benefit the grant project and be necessary for achieving the goals of the project.*

Contractual (line 6): The contractual category should include all costs specifically incurred with actions that the applicant takes in conjunction with an established internal procurement system. Include consultant fees, expenses, and travel costs in this category if the consultant's services are obtained through a written binding agreement or contract.

Construction (line 7): Not applicable.

Other (line 8): Indicate all direct costs not covered on lines 1-6. For example, include costs such as space rental, required fees, honoraria and travel (where a contract is not in place for services), training, and communication and printing costs. *Do not include costs that are included in the indirect cost rate.* 

Total Direct Costs (line 9): The sum of lines 1-8.

Indirect Costs (line 10): Indicate the applicant's approved indirect cost rate, per sections 75.560 – 75.564 of EDGAR. If an applicant does not have an approved indirect cost rate agreement with a cognizant Federal agency, the applicant must apply to the Department for a temporary indirect cost rate if it wishes to charge indirect costs to the grant. For more information, go to the Department's website at: [http://www.ed.gov/about/offices/list/ocfo/fipao/icgindex.html.](http://www.ed.gov/about/offices/list/ocfo/fipao/icgindex.html)

Training Stipends (line 11): This line item is not applicable to this program. The training stipend line item only pertains to costs associated with long term training programs and college or university coursework, not workshops or short-term training supported by this program. *Salary stipends paid to teachers and other school personnel for participating in short-term professional development should be reported in Personnel (line 1)*.

Total Cost (line 12): This should equal to sum of lines  $9-11$  (total direct costs + indirect + stipends). The sum for column one, labeled *Project Year 1* (a), should also be equal to item 15a on the application cover sheet (SF Form 424).

#### **Instructions for ED 524**

#### *General Instructions*

This form is used to apply to individual U.S. Department of Education (ED) discretionary grant programs. Unless directed otherwise, provide the same budget information for each year of the multi-year funding request. Pay attention to applicable program specific instructions, if attached. You may access the Education Department General Administrative Regulations cited within these instructions at:

[http://www.ed.gov/policy/fund/reg/edgarReg/edgar.html.](http://www.ed.gov/policy/fund/reg/edgarReg/edgar.html) You may access requirements from 2 CFR 200, "Uniform Administrative Requirements, Cost Principles, and Audit Requirements for Federal Awards" cited within these instructions at: [https://www.federalregister.gov/articles/2013/12/26/2013-](https://www.federalregister.gov/articles/2013/12/26/2013-30465/uniform-administrative-requirements-cost-principles-and-audit-requirements-for-federal-awards) [30465/uniform-administrative-requirements-cost-principles-and-audit](https://www.federalregister.gov/articles/2013/12/26/2013-30465/uniform-administrative-requirements-cost-principles-and-audit-requirements-for-federal-awards)[requirements-for-federal-awards.](https://www.federalregister.gov/articles/2013/12/26/2013-30465/uniform-administrative-requirements-cost-principles-and-audit-requirements-for-federal-awards)

#### *You must consult with your Business Office prior to submitting this form. Section A - Budget Summary*

#### *U.S. Department of Education Funds*

All applicants must complete Section A and provide a break-down by the applicable budget categories shown in lines 1-11.

Lines 1-11, columns (a)-(e): For each project year for which funding is requested, show the total amount requested for each applicable budget category.

Lines  $1-11$ , column (f): Show the multi-year total for each budget category. funding is requested for only one project year, leave this column blank.

Line 12, columns (a)-(e): Show the total budget request for each project year for which funding is requested.

Line 12, column (f): Show the total amount requested for all project years. If funding is requested for only one year, leave this space blank.

**Indirect Cost Information**: If you are requesting reimbursement for indirect costs on line 10 the indirect cost rate to be charged to the grant must be entered in the applicable field on line 10, and the following information is to be completed by your Business Office.

(1): Indicate whether or not your organization has an Indirect Cost Rate Agreement that was approved by the Federal government. If you checked "no," ED generally will authorize grantees to use a temporary rate of 10 percent of budgeted salaries and wages (**complete (4) of this section when using the temporary rate**) subject to the following limitations:

(a) The grantee must submit an indirect cost proposal to its cognizant agency within 90 days after ED issues a grant award notification; and

(b) If after the 90-day period, the grantee has not submitted an indirect cost proposal to its cognizant agency, the grantee may not charge its grant for indirect costs until it has negotiated an indirect cost rate agreement with its cognizant agency.

(2): If you checked "yes" in (1), indicate in (2) the beginning and ending dates covered by the Indirect Cost Rate Agreement. In addition, indicate whether ED, another Federal agency (Other) or State agency issued the approved agreement. If you check "Other," specify the name of the Federal or other agency that issued the approved agreement.

(3): If you check "no" in (1), indicate in (3) if you want to use the de minimis rate of 10 percent of MTDC (see 2CFR § 200.68). If you use the de minimis rate, you are subject to the provisions in 2 CFR § 200.414(f). Note, you may only use the 10 percent de minimis rate if you are a first-time Federal grant recipient, and you do not have an Approved Indirect Cost Rate Agreement. You may not use the de minimis rate if you are a State, Local government, or Indian Tribe, or if your grant is funded under a training rate or restricted rate program.

(5): If you are applying for a grant under a Restricted Rate Program (34 CFR 75.563 or 76.563), indicate whether you are using a restricted indirect cost rate that is included on your approved Indirect Cost Rate Agreement, or whether you are using a restricted indirect cost rate that complies with 34 CFR 76.564(c)(2). Note: State or Local government agencies may not use the provision for a restricted indirect cost rate specified in 34 CFR  $76.564(c)(2)$ . Check only one response. Leave blank, if this item is not applicable.

(6): For Training Rate Programs, ED regulations limit **nongovernmental entities** to the recovery of indirect costs on training grants to the grantee's actual indirect costs, as determined by its negotiated rate If agreement, or 8 percent of a MTDC, whichever is lower (see EDGAR §  $75.562(c)(4)$ ). The 8 percent limit also applies to cost-type contracts under grants, if these contracts are for training as defined in EDGAR § 75.562(a). If a n**on-governmental entity** that receives a grant under a training grant program does not have an approved indirect cost rate and wants to recover indirect costs, it may use a temporary rate of 10 percent of budgeted direct salaries and wages, but it must submit an indirect cost rate proposal to its cognizant agency for indirect costs within 90 days after ED issues the GAN. After the 90-day period, the government entity may not charge its grant for indirect costs until it has negotiated an indirect cost rate agreement.

#### *Section B - Budget Summary*

#### *Non-Federal Funds*

If you are required to provide or volunteer to provide cost-sharing or matching funds or other non-Federal resources to the project, these should be shown for each applicable budget category on lines 1-11 of Section B.

Lines 1-11, columns (a)-(e): For each project year, for which matching funds or other contributions are provided, show the total contribution for each applicable budget category.

Lines 1-11, column (f): Show the multi-year total for each budget category. If non-Federal contributions are provided for only one year, leave this column blank.

Line 12, columns (a)-(e): Show the total matching or other contribution for each project year.

Line 12, column (f): Show the total amount to be contributed for all years of the multi-year project. If non-Federal contributions are provided for only one year, leave this space blank.

#### *Section C - Budget Narrative [Attach separate sheet(s)] Pay attention to applicable program specific instructions, if attached.*

- 1. Provide an itemized budget breakdown, and justification by project year, for each budget category listed in Sections A and B. For grant projects that will be divided into two or more separately budgeted major activities or sub-projects, show for each budget category of a project year the breakdown of the specific expenses attributable to each sub-project or activity.
- 2. **For non-Federal funds or resources listed** in Section B that are used to meet a cost-sharing or matching requirement or provided as a voluntary cost-sharing or matching commitment, you must include:

a. The specific costs or contributions by budget category;

b. The source of the costs or contributions; and

c. In the case of third-party in-kind contributions, a description of how the value was determined for the donated or contributed goods or services.

[Please review cost sharing and matching regulations found in 2 CFR 200.306.]

- 3. If applicable to this program, provide the rate and base on which fringe benefits are calculated.
- 4. If you are requesting reimbursement for indirect costs on line 10, this information is to be completed by your Business Office. Specify the estimated amount of the base to which the indirect cost rate is applied and the total indirect expense. Depending on the grant program to which you are applying and/or your approved Indirect Cost Rate Agreement, some direct cost budget categories in your grant application budget may not be included in the base and multiplied by your indirect cost rate. For example, you must multiply the indirect cost rates of "Training grants" (34 CFR 75.562) and grants under programs with "Supplement not Supplant" requirements ("Restricted Rate" programs) by a "modified total direct cost" (MTDC) base (34 CFR 75.563 or 76.563). Please indicate which costs are included and which costs are excluded from the base to which the indirect cost rate is applied.

When calculating indirect costs (line 10) for "Training grants" or grants under "Restricted Rate" programs, you must refer to the information and examples on ED's website at:

http://www.ed.gov/fund/grant/apply/appforms/appforms.html.
You may also contact (202) 377-3838 for additional information regarding calculating indirect cost rates or general indirect cost rate information.

5. Provide other explanations or comments you deem necessary.

#### *Paperwork Burden Statement*

According to the Paperwork Reduction Act of 1995, no persons are required to respond to a collection of information unless such collection displays a valid OMB control number. The valid OMB control number for this information collection is **1894-0008**. The time required to complete this information collection is estimated to vary from 13 to 22 hours per response, with an average of 17.5 hours per response, including the time to review instructions, search existing data sources, gather the data needed, and complete and review the information collection. If you have any comments concerning the accuracy of the time estimate(s) or suggestions for improving this form, please write to: U.S. Department of Education, Washington, D.C. 20202-4537. If you have comments or concerns regarding the status of your individual submission of this form, write directly to (insert program office), U.S. Department of Education, 400 Maryland Avenue, S.W., Washington, D.C. 20202.

## **Part 3: ED Abstract Form**

*This section should be attached as a single document to the ED Abstract Form in accordance with the instructions found on Grants.gov and should be organized in the following manner and include the following parts in order to expedite the review process.*

*Ensure that you only attach the Education approved file types detailed in the Federal Register application notice (read-only, non-modifiable .pdf files). Also, do not upload any passwordprotected files to your application.*

*Please note that Grants.gov cannot process an application that includes two or more files that have the same name within a grant submission.* 

*When attaching files, applicants should limit the size of their file names. Lengthy file names could result in difficulties with opening and processing your application. We recommend your file names be less than 50 characters.* 

# **Project Abstract**

The project abstract should not exceed **two** double spaced pages and should include a concise description of the following information:

- Project objectives and activities
- Applicable priorities
- Proposed project outcomes
- Number of participants to be served
- Number and location of proposed sites

## **Part 4: Project Narrative Attachment Form**

*This section should be attached as a single document to the Project Narrative Attachment Form in accordance with the instructions found on [Grants.gov](http://grants.gov/) and should be organized in the following manner and include the following parts in order to expedite the review process.*

*Ensure that you only attach the Education approved file types detailed in the Federal Register application notice (read-only, non-modifiable .pdf files). Also, do not upload any password-protected files to your application.*

*When attaching files, applicants should limit the size of their file names. Lengthy file names could result in difficulties with opening and processing your application. We recommend your file names be less than 50 characters.*

## • **Table of Contents**

The Table of Contents shows where and how the important sections of your proposal are organized and should not exceed **one** double spaced page.

• **Application Narrative**

The application narrative responds to the selection criteria found in this application package and should follow the order of the selection criteria.

# *Selection Criteria for Program Narrative*

The selection criteria for this competition are from the NIA for this competition. We will award up to 105 points to an application under the selection criteria; the total possible points for each selection criterion are noted in parentheses.

## **(a) Need for project (up to 10 points)**

The Secretary considers the need for the proposed project. In determining the need for the proposed project, the Secretary considers the extent to which specific gaps or weaknesses in services, infrastructure, or opportunities have been identified and will be addressed by the proposed project, including the nature and magnitude of those gaps or weaknesses.

## **(b) Significance (up to 10 points)**

The Secretary considers the significance of the proposed project. In determining the significance of the proposed project, the Secretary considers the extent to which the proposed project is likely to build local capacity to provide, improve, or expand services that address the needs of the target population.

## **(c) Quality of the project design (up to 20 points)**

The Secretary considers the quality of the design of the proposed project. In determining the quality of the design of the proposed project, the Secretary considers the following factors:

- (1) The extent to which the goals, objectives, and outcomes to be achieved by the proposed project are clearly specified and measurable. (5 points)
- (2) The extent to which the proposed project will establish linkages with other appropriate agencies and organizations providing services to the target population. (5 points)
- (3) The extent to which the proposed project is part of a comprehensive effort to improve teaching and learning and support rigorous academic standards for students. (5 points)
- (4) The extent to which the proposed project demonstrates a rationale (as defined in the NIA). (5 points)

## **(d) Quality of project services (up to 25 points)**

The Secretary considers the quality of the services to be provided by the proposed project. In determining the quality of the services to be provided by the proposed project, the Secretary considers the quality and sufficiency of strategies for ensuring equal access and treatment for eligible project participants who are members of groups that have traditionally been underrepresented based on race, color, national origin, gender, age, or disability. (10 points)

In addition, the Secretary considers:

- (1) The extent to which the services to be provided by the proposed project are appropriate to the needs of the intended recipients or beneficiaries of those services. (10 points)
- (2) The extent to which the training or professional development services to be provided by the proposed project are of sufficient quality, intensity, and duration to lead to improvements in practice among the recipients of those services. (5 points)

## **(e) Adequacy of resources (up to 10 points)**

The Secretary considers the adequacy of resources for the proposed project. In determining the adequacy of resources for the proposed project, the Secretary considers the extent to which the costs are reasonable in relation to the number of persons to be served and to the anticipated results and benefits.

### **(f) Quality of the management plan (up to 20 points)**

The Secretary considers the quality of the management plan for the proposed project. In determining the quality of the management plan for the proposed project, the Secretary considers:

- (1) The adequacy of the management plan to achieve the objectives of the proposed project on time and within budget, including clearly defined responsibilities, timelines, and milestones for accomplishing project tasks. (5 points)
- (2) The extent to which the time commitments of the project director and principal investigator and other key project personnel are appropriate and adequate to meet the objectives of the proposed project. (10 points)

#### **(g) Quality of the project evaluation (up to 10 points).**

The Secretary considers the quality of the evaluation to be conducted of the proposed project. In determining the quality of the evaluation, the Secretary considers the extent to which the methods of evaluation will provide performance feedback and permit periodic assessment of progress toward achieving intended outcomes.

**Important note about the project evaluation**: A strong evaluation plan should be included in the application narrative and should be used, as appropriate, to shape the development of the project from the beginning of the grant period. The plan should include benchmarks to monitor progress toward specific project objectives and also outcome measures to assess the impact on teaching and learning or other important outcomes for project participants. More specifically, the plan should identify the individual and/or organization that have agreed to serve as evaluator for the project and describe the qualifications of that evaluator.

The plan should describe the evaluation design, indicating: (1) what types of data will be collected; (2) when various types of data will be collected; (3) what methods will be used; (4) what instruments will be developed and when; (5) how the data will be analyzed; (6) when reports of results and outcomes will be available; and (7) how the applicant will use the information collected through the evaluation to monitor progress of the funded project and to provide accountability information both about success at the initial site and effective strategies for replication in other settings. Applicants are encouraged to devote an appropriate level of resources to project evaluation.

### **Part 5: Budget Narrative**

*This section should be attached as a single document to the Budget Narrative Attachment Form in accordance with the instructions found on [Grants.gov.](http://e-grants.ed.gov/) It should be organized in the following manner and include the following parts in order to expedite the review process.* 

*Ensure that you only attach the Education approved file types detailed in the Federal Register application notice (read-only, non-modifiable .pdf files). Also, do not upload any passwordprotected files to your application.*

*When attaching files, applicants should limit the size of their file names. Lengthy file names could result in difficulties with opening and processing your application. We recommend your file names be less than 50 characters.*

Each application must also provide a Budget Narrative (which serves to meet the requirements of ED Form 524, Section C) for requested Federal funds. The Budget Narrative for requested Federal funds should provide a justification of how the money requested for each budget item will be spent.

This section requires an **itemized budget breakdown** for each project year and the **basis for estimating the costs** of personnel salaries, benefits, project staff travel, materials and supplies, consultants and subcontracts, indirect costs and any other projected expenditures. Be sure to complete an itemized budget breakdown and narrative for each year of the proposed project (up to 48 months)*.*

The Budget Narrative provides an opportunity for the applicant to identify the nature and amount of the proposed expenditures. The applicant should provide sufficient detail to enable reviewers and project staff to understand how requested funds will be used, how much will be expended, and the relationship between the requested funds and project activities and outcomes.

The budget should include only costs that are allowable, reasonable, and necessary for carrying out the objectives of the CGSA project. Rules about allowable costs are set out in 2 CFR Part 200, as adopted by the Department at 2 CFR Part 3474.

#### **Suggested Guidelines for the Budget Narrative**

In accordance with 34 CFR 75.232, Department of Education staff perform a cost analysis of the each recommended project to ensure that costs relate to the activities and objectives of the project, are reasonable, allowable and allocable. We may delete or reduce costs from the budget during this review.

To facilitate the review of your Budget Narrative, we encourage each applicant to include the following information for each year of the project:

#### **1. Personnel**

- Provide the title and duties of each position to be compensated under this project.
- Provide the salary for each position under this project.
- Provide the amounts of time, such as hours or percentage of time to be expended by each position under this project.
- Explain the importance of each position to the success of the project.
- Provide the basis for cost estimates or computations.

# **2. Fringe Benefits**

- Give the fringe benefit percentages of all personnel included under Personnel.
- Provide the rate and base on which fringe benefits are calculated.

## **3. Travel**

- Explain the purpose of the travel, how it relates to project success, how it aligns with the project goals and objectives and which program participants or staff will participate.
- Submit an estimate for the number of trips, points of origin and destination, and purpose of travel.
- Submit an itemized estimate of transportation and/or subsistence costs for each trip.
- Provide the basis for cost estimates or computations.

# **4. Equipment**

- Indicate the estimated unit cost for each item to be purchased.
- Identify each type of equipment.
- Provide adequate justification of the need for items of equipment to be purchased.
- Explain the purpose of the equipment, and how it relates to project success.
- Provide the basis for cost estimates or computations.

# **5. Supplies**

- Provide an itemized estimate of materials and supplies by nature of expense or general category (e.g., instructional materials, office supplies, etc.).
- Explain the purpose of the supplies and how they relate to project success.
- Provide the basis for cost estimates or computations.

## **6. Contractual**

- Provide the purpose and relation to project success.
- Describe the products to be acquired, and/or the professional services to be provided.
- Provide a brief justification for the use of the contractors selected.
- Consistent with any applicable State and local procurement procedures, identify the name(s) of the contracting party, including consultants, if available and permissible.
- Provide the cost per contractor.
- Provide the amount of time that the project will be working with the contractor(s).
- For professional services contracts, provide the amounts of time to be devoted to the project, including the costs to be charged to this proposed grant award.
- Provide the basis for cost estimates or computations.

# **7. Construction**

• Not applicable.

## **8. Other**

• List and identify items by major type or category (e.g., communications, printing,

postage, equipment rental, etc.).

- Provide the cost per item (printing  $= $500$ , postage  $= $750$ ).
- Provide the purpose for the expenditures and relation to project success.
- Provide the basis for cost estimates or computations.

#### **9. Total Direct Costs**

• The amount that is the sum of expenditures, per budget category, of lines 1-8.

### **10. Indirect Costs**

- Identify indirect cost rate (if the applicant will charge indirect costs to the grant)
- Note: remember to provide a copy of the most recent approved indirect cost agreement in the Other Attachments form section of the application.

## **11. Training Stipends**

• Not applicable.

## **12. Total Costs**

- Sum total of direct costs, indirect costs, and stipends.
- Please provide total costs for each year of the project as well as grand total cost for the entire project (up to 48 months).

## **Important Information Regarding Indirect Costs**

The Department of Education (ED) reimburses a grantee for the portion of indirect costs incurred in projects funded by the CGSA program.

For this grant competition, you may charge indirect costs using the unrestricted negotiated rate with your cognizant federal agency (e.g., Department of Education, Department of Health and Human Services, Department of the Interior). Be sure to include evidence of a federally negotiated indirect cost rate.

Note: Applicants should use the appropriate program or operations rate specified in their institution's federally-approved indirect cost rate agreement in their proposed project budgets. If you budget for contractual services, please note that indirect costs may be applied only to the first \$25,000 of each subcontract for each year of the project.

You are encouraged to give priority to direct services to students by limiting the indirect costs charged to the project. You will not be penalized for failure to reduce indirect costs nor will you gain competitive advantage if you do.

If you claim indirect costs in the budget for your proposed project and do not have a negotiated rate with the federal government, ED will establish a temporary indirect cost rate for your project (i.e., 10 percent of the direct salaries and wages included in the budget for the project). Grantees will be allowed to draw at the temporary rate during the first 90 days after ED made the grant, as determined by the date of the Grant Award Notification. If a grantee does not submit an indirect cost rate proposal to its cognizant agency within that first 90 days, the grantee will not be allowed to draw any more funds for indirect costs until it obtains a federally recognized indirect cost rate from its cognizant agency. For more information about indirect cost rates, visit

*[http://www.ed.gov/about/offices/list/ocfo/intro.html.](http://www.ed.gov/about/offices/list/ocfo/intro.html)* 

## **Part 6: Other Attachment Form**

*Attach one or more documents to the Other Attachments Form in accordance with the instructions found on Grants.gov. You may provide all of the required information in a single document, or in multiple documents.* 

*Ensure that you only attach the Education approved file types detailed in the Federal Register application notice (read-only, non-modifiable .pdf files). Also, do not upload any passwordprotected files to your application.*

*Please note that Grants.gov cannot process an application that includes two or more files that have the same name within a grant submission.* 

*When attaching files, applicants should limit the size of their file names. Lengthy file names could result in difficulties with opening and processing your application. We recommend your file names be less than 50 characters.*

- **Individual Resumes for Project Directors and Key Personnel**: Provide brief resumes or job descriptions that describe their qualifications for the responsibilities they will carry out under the project. Applicants are encouraged to limit each resume to no more than five pages.
- **Executive Order 12372**: You must attach a copy of the Single Point of Contact transmittal Letter, if applicable.
- **Indirect Cost Rate Agreement**: You must attach a copy of the indirect cost rate agreement.
- **Memoranda of Understanding** or other binding agreement, if applicable.
- **References/bibliography** for the project narrative, if applicable.

## **Part 7: Assurances and Certifications**

*Be certain to complete all required assurances and certifications in [Grants.gov,](http://e-grants.ed.gov/) and include all required information in the appropriate place on each form. The assurances and certifications required for this application are:*

- Assurances for Non-Construction Programs (SF 424B Form)
- Disclosure of Lobbying Activities (SF LLL Form)
- $\Box$  Certification Regarding Lobbying (ED 80-0013 Form)
- $\Box$  General Education Provisions Act (GEPA) Requirements Section 427

#### **INSTRUCTIONS FOR COMPLETION OF SF-LLL, DISCLOSURE OF LOBBYING ACTIVITIES**

This disclosure form shall be completed by the reporting entity, whether subawardee or prime Federal recipient, at the initiation or receipt of a covered Federal action, or a material change to a previous filing, pursuant to title 31 U.S.C. section 1352. The filing of a form is required for each payment or agreement to make payment to any lobbying entity for influencing or attempting to influence an officer or employee of any agency, a Member of Congress, an officer or employee of Congress, or an employee of a Member of Congress in connection with a covered Federal action. Complete all items that apply for both the initial filing and material change report. Refer to the implementing guidance published by the Office of Management and Budget for additional information.

- 1. Identify the type of covered Federal action for which lobbying activity is and/or has been secured to influence the outcome of a covered Federal action.
- 2. Identify the status of the covered Federal action.
- 3. Identify the appropriate classification of this report. If this is a followup report caused by a material change to the information previously reported, enter the year and quarter in which the change occurred. Enter the date of the last previously submitted report by this reporting entity for this covered Federal action.
- 4. Enter the full name, address, city, State and zip code of the reporting entity. Include Congressional District, if known. Check the appropriate classification of the reporting entity that designates if it is, or expects to be, a prime or subaward recipient. Identify the tier of the subawardee, e.g., the first subawardee of the prime is the 1st tier. Subawards include but are not limited to subcontracts, subgrants and contract awards under grants.
- 5. If the organization filing the report in item 4 checks "Subawardee," then enter the full name, address, city, State and zip code of the prime Federal recipient. Include Congressional District, if known.
- 6. Enter the name of the federal agency making the award or loan commitment. Include at least one organizational level below agency name, if known. For example, Department of Transportation, United States Coast Guard.
- 7. Enter the Federal program name or description for the covered Federal action (item 1). If known, enter the full Catalog of Federal Domestic Assistance (CFDA) number for grants, cooperative agreements, loans, and loan commitments.
- 8. Enter the most appropriate Federal identifying number available for the Federal action identified in item 1 (e.g., Request for Proposal (RFP) number; Invitations for Bid (IFB) number; grant announcement number; the contract, grant, or loan award number; the application/proposal control number assigned by the Federal agency). Included prefixes, e.g., "RFP-DE-90-001."
- 9. For a covered Federal action where there has been an award or loan commitment by the Federal agency, enter the Federal amount of the award/loan commitment for the prime entity identified in item 4 or 5.
- 10. (a) Enter the full name, address, city, State and zip code of the lobbying registrant under the Lobbying Disclosure Act of 1995 engaged by the reporting entity identified in item 4 to influence the covered Federal action. (b) Enter the full names of the individual(s) performing services, and include full address if different from 10(a). Enter Last Name, First Name, and Middle Initial (MI).
- 11. The certifying official shall sign and date the form, print his/her name, title, and telephone number.

According to the Paperwork Reduction Act, as amended, no persons are required to respond to a collection of information unless it displays a valid OMB control Number. The valid OMB control number for this information collection is OMB No. 4040-0013. Public reporting burden for this collection of information is estimated to average 10 minutes per response, including time for reviewing instructions, searching existing data sources, gathering and maintaining the data needed, and completing and reviewing the collection of information. Send comments regarding the burden estimate or any other aspect of this collection of information, including suggestions for reducing this burden, to the Office of Management and Budget, Paperwork Reduction Project (4040-0013), Washington, DC 20503

## **Instructions for Meeting the General Education Provisions Act (GEPA) Section 427 Requirements**

All applicants for new awards **must** include information in their applications to address this provision in order to receive funding under this program.

Section 427 **requires** each applicant for funds (other than an individual person) to include in its application a description of the steps the applicant proposes to take to ensure equitable access to, and participation in, its Federally-assisted program for students, teachers, and other program beneficiaries with special needs.

This provision allows applicants discretion in developing the required description. The statute highlights six types of barriers that can impede equitable access or participation: gender, race, national origin, color, disability, or age.

A general statement of an applicant's nondiscriminatory hiring policy is **not** sufficient to meet this requirement. Applicants must identify potential barriers and explain steps they will take to overcome these barriers.

Please review the Notice to all Applicants (included in the electronic application package in Grants.gov) for further information on meeting the provisions in the Department of Education's General Education Provisions Act (GEPA).

Applicants are **required** to address this provision by attaching a statement (not to exceed three pages) to the **ED GEPA 427 form** that is included in the electronic application package in Grants.gov.

## **Part 8: Intergovernmental Review of Federal Programs (Executive Order 12372)**

This program falls under the rubric of Executive Order 12372 (Intergovernmental Review of Federal Programs) and the regulations in 34 CFR Part 79. One of the objectives of the Executive order is to strengthen federalism--or the distribution of responsibility between localities, States, and the Federal government--by fostering intergovernmental partnerships. This idea includes supporting processes that State or local governments have devised for coordinating and reviewing proposed Federal financial grant applications.

The process for doing this requires grant applicants to contact State Single Points of Contact for information on how this works. Multi-state applicants should follow procedures specific to each state.

Further information about the State Single Point of Contact (SPOC) process and a list of names by State can be found at [https://www.whitehouse.gov/wp](https://www.whitehouse.gov/wp-content/uploads/2017/11/Intergovernmental_-Review-_SPOC_01_2018_OFFM.pdf)[content/uploads/2017/11/Intergovernmental\\_-Review-\\_SPOC\\_01\\_2018\\_OFFM.pdf.](https://www.whitehouse.gov/wp-content/uploads/2017/11/Intergovernmental_-Review-_SPOC_01_2018_OFFM.pdf)

Absent specific State review programs, applicants may submit comments directly to the Department. All recommendations and comments must be mailed or hand-delivered by the date indicated in the actual application notice to the following address: The Secretary, EO 12372-- CFDA# 84.368A, U.S. Department of Education, room 7E200, 400 Maryland Avenue, S.W., Washington, DC 20202.

Proof of mailing will be determined on the same basis as applications (see 34 CFR §75.102). Recommendations or comments may be hand-delivered until 4:30 p.m. (Eastern Time) on the closing date indicated in the NIA.

**Important note:** The above address is not the same address as the one to which the applicant submits its completed applications. **Do not send applications to the above address.**

Not all states have chosen to participate in the intergovernmental review process, and therefore do not have a SPOC. If you are located in a State that does not have a SPOC, you may send application materials directly to the Department as described in the *Federal Register* notice.

## **Reporting and Accountability**

Successful Applicants with multi-year grants must submit an **annual performance report** demonstrating their progress in meeting approved project objectives. Grantees must also provide the most current financial and performance measure data for each year of the project.

At the end of the project period, applicants will also be required to submit a **final performance report**.

Under the Government Performance and Results Act (GPRA), the following performance indicators have been established to evaluate the overall effectiveness of the Competitive Grants for State Assessments:

(1) The percentage of grantees, for each grant cycle, that demonstrate significant progress towards improving, developing, or implementing a new model for measuring the achievement of students.

(2) The percentage of grantees, for each grant cycle, that demonstrate collaboration with institutions of higher education, other research institutions, or other organizations to develop or improve state assessments.

(3) The percentage of grantees that, at least three times during the period of their grants, make available to SEA staff in non-participating States and to assessment researchers information on findings resulting from the Competitive Grants for State Assessments program through presentations at national conferences, publications in refereed journals, or other products disseminated to the assessment community.

Grantees will be expected to include in their interim and final performance reports information about the accomplishments of their projects.

For specific requirements on grantee reporting, please go to the ED Performance Report Form 524B at [http://www.ed.gov/fund/grant/apply/appforms/appforms.html.](http://www.ed.gov/fund/grant/apply/appforms/appforms.html)

#### *Notice Inviting Applications*

4000-01-U

DEPARTMENT OF EDUCATION

Applications for New Awards; Competitive Grants for State Assessments Program

AGENCY: Office of Elementary and Secondary Education, Department of Education.

ACTION: Notice.

SUMMARY: The Department of Education is issuing a notice inviting applications for fiscal year (FY) 2019 for the Competitive Grants for State Assessments program, Catalog of Federal Domestic Assistance (CFDA) number 84.368A. DATES:

Applications Available: January 28, 2019.

Deadline for Notice of Intent to Apply: February 27, 2019. Deadline for Transmittal of Applications: March 29, 2019. Deadline for Intergovernmental Review: May 28, 2019. ADDRESSES: For the addresses for obtaining and submitting an application, please refer to our Common Instructions for Applicants to Department of Education Discretionary Grant Programs, published in the *Federal Register* on February 12, 2018 (83 FR 6003) and available at www.gpo.gov/fdsys/pkg/FR-2018-02-12/pdf/2018-02558.pdf.

FOR FURTHER INFORMATION CONTACT: Donald Peasley, Office of Elementary and Secondary Education, U.S. Department of Education, 400 Maryland Avenue, SW, room 3E124, Washington, DC 20202-6132. Telephone: (202) 453-7982. Email: Donald.Peasley@ed.gov.

If you use a telecommunications device for the deaf (TDD) or a text telephone (TTY), call the Federal Relay Service (FRS), toll free, at 1-800-877-8339.

SUPPLEMENTARY INFORMATION:

#### Full Text of Announcement

I. Funding Opportunity Description

Purpose of Program: The purpose of the Competitive Grants for State Assessments program is to enhance the quality of assessment instruments and assessment systems used by States for measuring the academic achievement of elementary and secondary school students.

Priorities: This competition includes six absolute priorities and two invitational priorities. The absolute priorities are from section 1203(b)(1) of the Elementary and Secondary Education Act of 1965, as amended by the Every Student Succeeds Act (ESEA). The invitational priorities are from the Secretary's Final Supplemental Priorities and Definitions for Discretionary Grant Programs

(Supplemental Priorities), published in the *Federal Register* on March 2, 2018 (83 FR 9096).

Absolute Priorities: For FY 2019 and any subsequent year in which we make awards from the list of unfunded applications from this competition, these priorities are absolute priorities. Under 34 CFR 75.105(c)(3) we consider only applications that meet one or more of these priorities. Eligible applicants must specify which absolute priority(ies) they are applying under.

These priorities are:

Absolute Priority 1: Developing or improving assessments for English learners, including assessments of English language proficiency as required under section 1111(b)(2)(G) of the ESEA and academic assessments in languages other than English to meet the State's obligations under section 1111(b)(2)(F) of the ESEA.

Absolute Priority 2: Developing or improving models to measure and assess student progress or student growth on State assessments under section 1111(b)(2) of the ESEA and other assessments not required under section  $1111(b)(2)$  of the ESEA.

Absolute Priority 3: Developing or improving assessments for children with disabilities, including alternate assessments aligned to alternate academic

achievement standards for students with the most significant cognitive disabilities described in section  $1111(b)(2)(D)$  of the ESEA, and using the principles of universal design for learning.

Absolute Priority 4: Allowing for collaboration with institutions of higher education, other research institutions, or other organizations to improve the quality, validity, and reliability of State academic assessments beyond the requirements for such assessments described in section 1111(b)(2) of the ESEA.

Absolute Priority 5: Measuring student academic achievement using multiple measures of student academic achievement from multiple sources.

Absolute Priority 6: Evaluating student academic achievement through the development of comprehensive academic assessment instruments (such as performance and technology-based academic assessments, computer adaptive assessments, projects, or extended performance task assessments) that emphasize the mastery of standards and aligned competencies in a competency-based education model. Invitational Priorities:

For FY 2019 and any subsequent year in which we make awards from the list of unfunded applications from this competition, these priorities are invitational priorities.

Under 34 CFR 75.105 $(c)(1)$  we do not give an application that meets an invitational priority any preference over other applications.

The priorities are:

Promoting Literacy. Projects that are designed to address facilitating the accurate and timely use of data by educators to improve reading instruction and make informed decisions about how to help children or students build literacy skills while protecting student and family privacy.

Promoting Science, Technology, Engineering, or Math (STEM) Education, With a Particular Focus on Computer Science. Projects designed to improve student achievement or other educational outcomes in one or more of the following areas: Science, technology, engineering, math, or computer science (as defined in this notice).

Definitions: For FY 2019 and any subsequent year in which we make awards from the list of unfunded applications from this competition, the following definitions apply. The definitions of "English Learner", "Child with a Disability" and "Universal Design for Learning" are from section 8101 of the ESEA (20 U.S.C. 7801). The definitions of "Demonstrates a rationale," "Logic model," "Project component," and "Relevant outcome" are from 34 CFR 77.1.

The definition of "computer science" is from the Supplemental Priorities.

*Child with a disability*, as defined in section 602 of the Individuals with Disabilities Education Act, means--

(A) A child--

(i) With intellectual disabilities, hearing impairments (including deafness), speech or language impairments, visual impairments (including blindness), serious emotional disturbance (referred to in the IDEA as "emotional disturbance"), orthopedic impairments, autism, traumatic brain injury, other health impairments, or specific learning disabilities; and

(ii) Who, by reason thereof, needs special education and related services.

(B) The term "child with a disability" for a child aged 3 through 9 (or any subset of that age range, including ages three through five), may, at the discretion of the State and the local educational agency, include a child--

(i) Experiencing developmental delays, as defined by the State and as measured by appropriate diagnostic instruments and procedures, in 1 or more of the following areas: physical development; cognitive development;

communication development; social or emotional development; or adaptive development; and

(ii) Who, by reason thereof, needs special education and related services.

*Computer science* means the study of computers and algorithmic processes and includes the study of computing principles and theories, computational thinking, computer hardware, software design, coding, analytics, and computer applications.

Computer science often includes computer programming or coding as a tool to create software, including applications, games, websites, and tools to manage or manipulate data; or development and management of computer hardware and the other electronics related to sharing, securing, and using digital information.

In addition to coding, the expanding field of computer science emphasizes computational thinking and interdisciplinary problem-solving to equip students with the skills and abilities necessary to apply computation in our digital world.

Computer science does not include using a computer for everyday activities, such as browsing the internet; use of tools like word processing, spreadsheets, or presentation

software; or using computers in the study and exploration of unrelated subjects.

*Demonstrates a rationale* means a key project component included in the project's logic model is informed by research or evaluation findings that suggest the project component is likely to improve relevant outcomes.

*English Learner*, when used with respect to an individual, means an individual--

(A) Who is aged 3 through 21;

(B) Who is enrolled or preparing to enroll in an elementary school or secondary school;

 $(C)(i)$  Who was not born in the United States or whose native language is a language other than English;

(ii)(I) Who is a Native American or Alaska Native, or a native resident of the outlying areas; and

(II) Who comes from an environment where a language other than English has had a significant impact on the individual's level of English language proficiency; or

(iii) Who is migratory, whose native language is a language other than English, and who comes from an environment where a language other than English is dominant; and

(D) Whose difficulties in speaking, reading, writing, or understanding the English language may be sufficient to deny the individual--

(i) The ability to meet the challenging State academic standards;

(ii) The ability to successfully achieve in classrooms where the language of instruction is English; or

(iii) The opportunity to participate fully in society.

*Logic model* (also referred to as a theory of action) means a framework that identifies key project components of the proposed project (*i.e.,* the active "ingredients" that are hypothesized to be critical to achieving the relevant outcomes) and describes the theoretical and operational relationships among the key project components and relevant outcomes.

*Project component* means an activity, strategy, intervention, process, product, practice, or policy included in a project. Evidence may pertain to an individual project component or to a combination of project components (*e.g.,* training teachers on instructional practices for English learners and follow-on coaching for these teachers).

*Relevant outcome* means the student outcome(s) or other outcome(s) the key project component is designed to improve, consistent with the specific goals of the program.

*Universal Design for Learning,* as defined under section 103 of the Higher Education Act of 1965, as amended, means a scientifically valid framework for guiding educational practice that--

(a) Provides flexibility in the ways information is presented, in the ways students respond or demonstrate knowledge and skills, and in the ways students are engaged; and

(b) Reduces barriers in instruction, provides appropriate accommodations, supports, and challenges, and maintains high achievement expectations for all students, including students with disabilities and students who are limited English proficient. $1$ 

Program Authority: Section 1203(b)(1) of the ESEA (20  $U.S.C. 6363(b)(1)$ .

Applicable Regulations: (a) The Education Department General Administrative Regulations in 34 CFR parts 75, 77, 79, 81, 82, 84, 86, 97, 98, and 99. (b) The Office of Management and Budget Guidelines to Agencies on

 $\overline{\phantom{a}}$ 

<span id="page-59-0"></span><sup>1</sup> For purposes of this notice, English learner and limited English proficient have the same meaning.

Governmentwide Debarment and Suspension (Nonprocurement) in 2 CFR part 180, as adopted and amended as regulations of the Department in 2 CFR part 3485. (c) The Uniform Administrative Requirements, Cost Principles, and Audit Requirements for Federal Awards in 2 CFR part 200, as adopted and amended as regulations of the Department in 2 CFR part 3474. (d) The Supplemental Priorities.

II. Award Information

Type of Award: Discretionary grants.

Estimated Available Funds: \$17,622,000.

Contingent upon the availability of funds and the quality of applications, we may make additional awards in subsequent years from the list of unfunded applications from this competition.

Estimated Range of Awards: \$1,000,000 to \$4,000,000 total over a 48-month project period.

Estimated Average Size of Awards: \$2,500,000.

Estimated Number of Awards: 4-8.

Note: The Department is not bound by any estimates in this notice. The Department will not make an award for less than the amount specified in section  $1203(b)(1)(C)$  of the ESEA.

Project Period: Up to 48 months.

III. Eligibility Information

1. Eligible Applicants: State educational agencies (SEAs), as defined in section 8101(49) of the ESEA, of the 50 States, the District of Columbia, and the Commonwealth of Puerto Rico, and consortia of such SEAs.

2. Cost Sharing or Matching:This competition does not require cost sharing or matching.

3. Subgrantees: A grantee under this competition may not award subgrants to entities to directly carry out project activities described in its application.

4. Other: An application from a consortium of SEAs must designate one SEA as the fiscal agent.

IV. Application and Submission Information

1. Application Submission Instructions: For information on how to submit an application please refer to our Common Instructions for Applicants to Department of Education Discretionary Grant Programs, published in the *Federal Register* on February 12, 2018 (83 FR 6003) and available at www.gpo.gov/fdsys/pkg/FR-2018-02-12/pdf/2018- 02558.pdf.

2. Submission of Proprietary Information: Given the types of projects that may be proposed in applications for the Competitive Grants for State Assessment, your application may include business information that you consider proprietary. In 34 CFR 5.11 we define "business

information" and describe the process we use in determining whether any of that information is proprietary and, thus, protected from disclosure under Exemption 4 of the Freedom of Information Act (5 U.S.C. 552, as amended). Because we plan to make all application materials public, you may wish to request confidentiality of business information.

Consistent with Executive Order 12600, please designate in your application any information that you believe is exempt from disclosure under Exemption 4. In the appropriate Appendix section of your application, under "Other Attachments Form," please list the page number or numbers on which we can find this information. For additional information please see 34 CFR 5.11(c).

3. Intergovernmental Review: This competition is subject to Executive Order 12372 and the regulations in 34 CFR part 79. Information about Intergovernmental Review of Federal Programs under Executive Order 12372 is in the application package for this competition.

4. Funding Restrictions: We reference regulations outlining funding restrictions in the Applicable Regulations section of this notice.

5. Recommended Page Limit: The project narrative is where you, the applicant, address the selection criteria that reviewers use to evaluate your application. We

recommend that you (1) limit the application narrative to the equivalent of no more than 65 pages and (2) use the following standards:

• A "page" is 8.5" x 11", on one side only, with 1" margins at the top, bottom, and both sides.

• Double space (no more than three lines per vertical inch) all text in the application narrative, including titles, headings, footnotes, quotations, references, and captions, as well as all text in charts, tables, figures, and graphs.

• Use a font that is either 12 point or larger or no smaller than 10 pitch (characters per inch).

• Use one of the following fonts: Times New Roman, Courier, Courier New, or Arial.

The recommended page limit applies to the project narrative, including the table of contents, which must include a discussion of how the application meets one or more of the absolute priorities; and how well the application addresses each of the selection criteria. The recommended page limit also applies to any attachments to the project narrative other than the items mentioned in Part 6 of the application package, including the references/bibliography. In other words, we recommend that the entirety of the project narrative, including the

aforementioned discussion and any attachments to the project narrative, be limited to the equivalent of no more than 65 pages. The only allowable attachments other than those included in the project narrative are outlined in Part 6, "Other Attachments Forms," in the application package.

 The recommended 65-page limit, or its equivalent, does not apply to the following sections of an application: Part 1 (including the response regarding research activities involving human subjects); Part 2 (budget information); Part 3 (two-page project abstract); Part 5 (the budget narrative); Part 6 (memoranda of understanding or other binding agreement, if applicable; copy of applicant's indirect cost rate agreement; letters of commitment and support from collaborating SEAs and organizations; other attachments forms, including, if applicable, references/bibliography for the project narrative and individual résumés for project director(s) and key personnel); and Part 7 (standard assurances and certifications). Applicants are encouraged to limit each résumé to no more than five pages.

In addition, you must not use hyperlinks in an application.Reviewers will be instructed not to follow hyperlinks if included. Applicants are encouraged to

submit applications that meet the page limit following the standards outlined in this section rather than submitting applications that are the equivalent of the page limit applying other standards.

#### 6. Notice of Intent to Apply:

 We will be able to develop a more efficient process for reviewing grant applications if we have a better understanding of the number of applicants that intend to apply for funding under this competition. Therefore, we strongly encourage each potential applicant to notify us of their intent to submit an application for funding. This notification should be brief, and identify the SEA applicant and, if applicable, the SEA that it will designate as the fiscal agent for an award (in the case of consortia applicants). Submit this notification by email to [Donald.Peasley@ed.gov](mailto:Donald.Peasley@ed.gov) with "Intent to Apply" in the email subject line or mail to Donald Peasley, U.S. Department of Education, 400 Maryland Avenue, SW, room 3E124, Washington, DC 20202-6132. Applicants that do not provide this notification may still apply for funding.

V. Application Review Information

1. Selection Criteria: The selection criteria for this competition are from 34 CFR 75.210. We will award up to 105 points to an application under the selection

criteria; the total possible points for each selection criterion are noted in parentheses.

(a) Need for project (up to 10 points).

The Secretary considers the need for the proposed project. In determining the need for the proposed project, the Secretary considers the extent to which specific gaps or weaknesses in services, infrastructure, or opportunities have been identified and will be addressed by the proposed project, including the nature and magnitude of those gaps or weaknesses.

(b) Significance (up to 10 points).

The Secretary considers the significance of the proposed project. In determining the significance of the proposed project, the Secretary considers the extent to which the proposed project is likely to build local capacity to provide, improve, or expand services that address the needs of the target population.

(c) Quality of the project design (up to 20 points). The Secretary considers the quality of the design of the proposed project. In determining the quality of the design of the proposed project, the Secretary considers the following factors:

(1) The extent to which the goals, objectives, and outcomes to be achieved by the proposed project are clearly specified and measurable. (5 points)

(2) The extent to which the proposed project will establish linkages with other appropriate agencies and organizations providing services to the target population. (5 points)

(3) The extent to which the proposed project is part of a comprehensive effort to improve teaching and learning and support rigorous academic standards for students. (5 points)

(4) The extent to which the proposed project demonstrates a rationale (as defined in this notice). (5 points)

(d) Quality of project services (up to 25 points). The Secretary considers the quality of the services to be provided by the proposed project. In determining the quality of the services to be provided by the proposed project, the Secretary considers the quality and sufficiency of strategies for ensuring equal access and treatment for eligible project participants who are members of groups that have traditionally been underrepresented based on race, color, national origin, gender, age, or disability. (10 points)

In addition, the Secretary considers:

(1) The extent to which the services to be provided by the proposed project are appropriate to the needs of the intended recipients or beneficiaries of those services. (10 points)

(2) The extent to which the training or professional development services to be provided by the proposed project are of sufficient quality, intensity, and duration to lead to improvements in practice among the recipients of those services. (5 points)

(e) Adequacy of resources (up to 10 points). The Secretary considers the adequacy of resources for the proposed project. In determining the adequacy of resources for the proposed project, the Secretary considers the extent to which the costs are reasonable in relation to the number of persons to be served and to the anticipated results and benefits.

(f) Quality of the management plan (up to 20 points). The Secretary considers the quality of the management plan for the proposed project. In determining the quality of the management plan for the proposed project, the Secretary considers:

(1) The adequacy of the management plan to achieve the objectives of the proposed project on time and within

budget, including clearly defined responsibilities, timelines, and milestones for accomplishing project tasks. (5 points)

(2) The extent to which the time commitments of the project director and principal investigator and other key project personnel are appropriate and adequate to meet the objectives of the proposed project. (10 points)

(g) Quality of the project evaluation (up to 10 points).

The Secretary considers the quality of the evaluation to be conducted of the proposed project. In determining the quality of the evaluation, the Secretary considers the extent to which the methods of evaluation will provide performance feedback and permit periodic assessment of progress toward achieving intended outcomes.

2. Review and Selection Process:We remind potential applicants that in reviewing applications in any discretionary grant competition, the Secretary may consider, under 34 CFR 75.217(d)(3), the past performance of the applicant in carrying out a previous award, such as the applicant's use of funds, achievement of project objectives, and compliance with grant conditions. The Secretary may also consider whether the applicant failed to

submit a timely performance report or submitted a report of unacceptable quality.

In addition, in making a competitive grant award, the Secretary requires various assurances, including those applicable to Federal civil rights laws that prohibit discrimination in programs or activities receiving Federal financial assistance from the Department of Education (34 CFR 100.4, 104.5, 106.4, 108.8, and 110.23).

#### 3. Risk Assessment and Specific Conditions:

Consistent with 2 CFR 200.205, before awarding grants under this competition the Department conducts a review of the risks posed by applicants. Under 2 CFR 3474.10, the Secretary may impose specific conditions and, in appropriate circumstances, high-risk conditions on a grant if the applicant or grantee is not financially stable; has a history of unsatisfactory performance; has a financial or other management system that does not meet the standards in 2 CFR part 200, subpart D; has not fulfilled the conditions of a prior grant; or is otherwise not responsible.

4. Integrity and Performance System: If you are selected under this competition to receive an award that over the course of the project period may exceed the simplified acquisition threshold (currently \$150,000), under 2 CFR 200.205(a)(2), we must make a judgment about

your integrity, business ethics, and record of performance under Federal awards--that is, the risk posed by you as an applicant--before we make an award. In doing so, we must consider any information about you that is in the integrity and performance system (currently referred to as the Federal Awardee Performance and Integrity Information System (FAPIIS)), accessible through SAM. You may review and comment on any information about yourself that a Federal agency previously entered and that is currently in FAPIIS.

 Please note that, if the total value of your currently active grants, cooperative agreements, and procurement contracts from the Federal Government exceeds \$10,000,000, the reporting requirements in 2 CFR part 200, Appendix XII, require you to report certain integrity information to FAPIIS semiannually. Please review the requirements in 2 CFR part 200, Appendix XII, if this grant plus all the other Federal funds you receive exceed \$10,000,000. VI. Award Administration Information

1. Award Notices: If your application is successful, we notify your U.S. Representative and U.S. Senators and send you a Grant Award Notification (GAN); or we may send you an email containing a link to access an electronic version of your GAN. We may notify you informally, also.
If your application is not evaluated or not selected for funding, we notify you.

2. Administrative and National Policy Requirements: We identify administrative and national policy requirements in the application package and reference these and other requirements in the Applicable Regulations section of this notice.

We reference the regulations outlining the terms and conditions of an award in the Applicable Regulations section of this notice and include these and other specific conditions in the GAN. The GAN also incorporates your approved application as part of your binding commitments under the grant.

3. Open Licensing Requirements: Unless an exception applies, if you are awarded a grant under this competition, you will be required to openly license to the public grant deliverables created in whole, or in part, with Department grant funds. When the deliverable consists of modifications to pre-existing works, the license extends only to those modifications that can be separately identified and only to the extent that open licensing is permitted under the terms of any licenses or other legal restrictions on the use of pre-existing works. Additionally, a grantee or subgrantee that is awarded

competitive grant funds must have a plan to disseminate these public grant deliverables. This dissemination plan can be developed and submitted after your application has been reviewed and selected for funding. For additional information on the open licensing requirements please refer to 2 CFR 3474.20.

4. Reporting: (a) If you apply for a grant under this competition, you must ensure that you have in place the necessary processes and systems to comply with the reporting requirements in 2 CFR part 170 should you receive funding under the competition. This does not apply if you have an exception under 2 CFR 170.110(b).

(b) At the end of your project period, you must submit a final performance report, including financial information, as directed by the Secretary. If you receive a multiyear award, you must submit an annual performance report that provides the most current performance and financial expenditure information as directed by the Secretary under 34 CFR 75.118. The Secretary may also require more frequent performance reports under 34 CFR 75.720(c). For specific requirements on reporting, please go to www.ed.gov/fund/grant/apply/appforms/appforms.html.

(c) Under 34 CFR 75.250(b), the Secretary may provide a grantee with additional funding for data collection

analysis and reporting. In this case the Secretary establishes a data collection period.

5. Performance Measures: Under the Government Performance and Results Act of 1993, the Department has developed three measures to evaluate the overall effectiveness of the Competitive Assessment Grant program:

(1) The percentage of grantees, for each grant cycle, that demonstrate significant progress towards improving, developing, or implementing a new model for measuring the achievement of students.

(2) The percentage of grantees, for each grant cycle, that demonstrate collaboration with institutions of higher education, other research institutions, or other organizations to develop or improve state assessments.

(3) The percentage of grantees that, at least three times during the period of their grants, make available to SEA staff in non-participating States and to assessment researchers information on findings resulting from the Competitive Grants for State Assessments program through presentations at national conferences, publications in refereed journals, or other products disseminated to the assessment community.

Grantees will be expected to include in their interim and final performance reports information about the accomplishments of their projects.

VII. Other Information

Accessible Format: Individuals with disabilities can obtain this document and a copy of the application package in an accessible format (e.g., braille, large print, audiotape, or compact disc) on request to the program contact person listed under FOR FURTHER INFORMATION CONTACT.

Electronic Access to This Document: The official version of this document is the document published in the *Federal Register*. You may access the official edition of the *Federal Register* and the Code of Federal Regulations via the Federal Digital System at: www.gpo.gov/fdsys. At this site you can view this document, as well as all other documents of this Department published in the *Federal Register*, in text or Portable Document Format (PDF). To use PDF you must have Adobe Acrobat Reader, which is available free at the site.

You may also access documents of the Department published in the *Federal Register* by using the article search feature at: www.federalregister.gov. Specifically,

through the advanced search feature at this site, you can limit your search to documents published by the Department.

Dated:

\_\_\_\_\_\_\_\_\_\_\_\_\_\_\_\_\_\_\_\_\_\_\_\_\_\_\_\_\_\_\_\_\_\_\_\_ Frank Brogan, Assistant Secretary for Elementary and Secondary Education

## *Program Statute*

Elementary and Secondary Education Act of 1965, as amended by the Every Student Succeeds Act

Sec. 1203 - Allotment of appropriated funds

. . .

(b) Amounts above trigger amount

For any fiscal year for which the amount made available for a fiscal year under subsection 1002(b) exceeds the amount described in section 1111(b)(2)(I), the Secretary shall make such excess amount available as follows:

- (1) Competitive grants
- (A) In general

The Secretary shall first use such funds to award grants, on a competitive basis, to State educational agencies or consortia of State educational agencies that have submitted applications described in subparagraph (B) to enable such States to carry out the activities described in subparagraphs  $(C)$ ,  $(H)$ ,  $(I)$ ,  $(J)$ ,  $(K)$ , and  $(L)$  of section 1201 $(a)(2)$ .

(B) Applications

A State, or a consortium of States, that desires a competitive grant under subparagraph (A) shall submit an application to the Secretary at such time and in such manner as the Secretary may reasonably require. The application shall demonstrate that the requirements of this section will be met for the uses of funds described under subparagraph (A).

(C) Amount of competitive grants

In determining the amount of a grant under subparagraph (A), the Secretary shall ensure that a State or consortium's grant, as the case may be, shall include an amount that bears the same relationship to the total funds available to carry out this subsection for the fiscal year as the number of students aged 5 through 17 in the State, or, in the case of a consortium, in each State that comprises the consortium, (as determined by the Secretary on the basis of the most recent satisfactory data) bears to the total number of such students in all States.

(2) Allotments

Any amounts remaining after the Secretary awards funds under paragraph (1) shall be allotted to each State, or consortium of States, that did not receive a grant under such paragraph, in an amount that bears the same relationship to the remaining amounts as the number of students aged 5 through 17 in the State, or, in the case of a consortium, in the States of the consortium,

(as determined by the Secretary on the basis of the most recent satisfactory data) bears to the total number of such students in all States.

(c) State defined

In this part, the term "State" means each of the 50 States, the District of Columbia, and the Commonwealth of Puerto Rico.

(d) Prohibition

In making funds available to States under this part, the Secretary shall comply with the prohibitions described in section 8529.